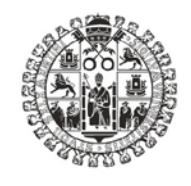

### **VNiVERSiDAD D SALAMANCA FACULTAD DE CIENCIAS Departamento de Física General y de la Atmósfera**

**MEMORIA DEL PROYECTO DE INNOVACIÓN DOCENTE ID9/206**

### **DISEÑO DE EXPERIENCIAS PARA EL ESTUDIO DE FENÓMENOS CLIMÁTICOS**

Profesora Responsable: **Concepción Rodríguez Puebla**

Salamanca 31 de mayo 2010

### **ÍNDICE**

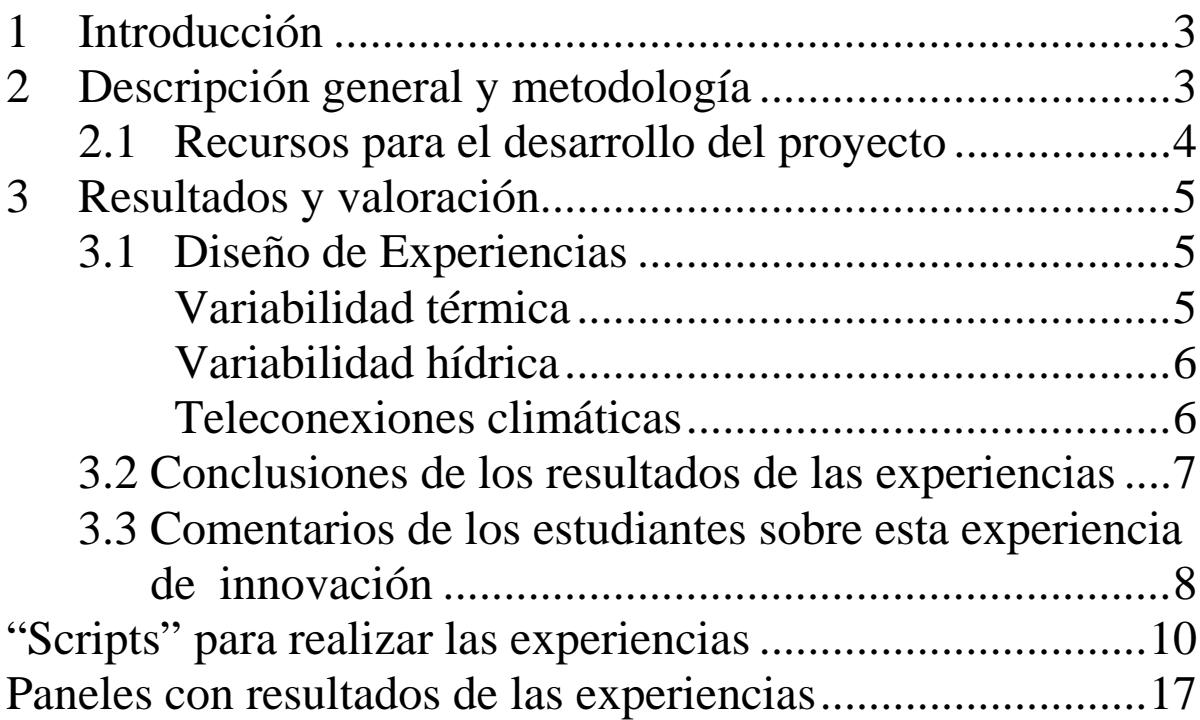

### <span id="page-2-0"></span>**1 Introducción**

Este proyecto de innovación docente fue planteado para fomentar la participación de los estudiantes en la asignatura de Climatología (Licenciatura de Físicas) y para preparar métodos que se aplicarán en la asignatura Física del Clima (grado de Físicas), considerando el modelo propuesto por el Espacio Europeo de Educación Superior (EEES). **La finalidad de este proyecto** consiste en la elaboración de recursos para desarrollar las actividades experimentales.

El proyecto se enmarca en la línea de otros proyectos anteriores cuya finalidad fue: la organización de la materia de la asignatura Climatología para el análisis de los climas de la Tierra (US31/04); propuesta de métodos de evaluación mediante preguntas de opción múltiple y respuestas cortas (ID/0061) aplicados a la asignatura de Climatología. Por ello, en primer lugar, refiero la memoria del proyecto ID/0061\_2008\_2009 que se encuentra en el repositorio documental GREDOS de esta universidad <http://gredos.usal.es/jspui/handle/10366/71990> como punto de partida de este trabajo, en particular, al abordar las experiencias y situarlas en el contexto de la programación de esta asignatura.

Uno de los **objetivos** de la asignatura Climatología consiste en la realización de "trabajos de iniciación a la investigación" sobre temas relacionados con la variabilidad y cambio climático. Estos trabajos se basan en las lecciones desarrolladas en la asignatura y el interés por conocer aspectos relacionados con la dinámica atmosférica que, a la vez, ocasionan impactos en la sociedad porque el tiempo forma parte de nuestras vidas. Para que los estudiantes desarrollen esta actividad y para facilitar la realización de estas experiencias, es preciso dirigir el trabajo mediante una adecuada organización como se describiá a lo largo de esta memoria.

La novedad de este proyecto es el diseño de experiencias específicas del tipo "trabajo de introducción a la investigación" en la Ciencia del Clima. Mediante la realización de estas experiencias se pretende: que los estudiantes se implique en la asignatura; que apliquen métodos de análisis que se usan en la ciencia del clima; y que adquieran autonomía y afición por la creatividad y utilidad de estos estudios.

### **Tareas a realizar:**

- Seleccionar información adecuada procedente de fuentes variadas: videos, recursos bibliograficos o web para motivar el desarrollo de las experiencias climáticas. Búsqueda y selección de referencias sobre las experiencias.
- Plantear hipótesis sobre cada experiencia.
- Proporcionar los datos y los métodos necesarios para realizar las experiencias.
- Diseño de las siguientes experiencias: Análisis de la variabilidad térmica Análisis de la variabilidad de recursos hídricos Influencia de las teleconexiones climáticas en la variabilidad global y regional

### <span id="page-2-1"></span>**2 Descripción general y metodología**

Las observaciones del sistema climático nos ofrecen la posibilidad de proponer trabajos de investigación para que los estudiantes desarrollen un estudio propio. Sin embargo, para conseguir los objetivos que se persiguen mediante esta actividad, la profesora debe involucrarse de forma muy directa en estos trabajos. Por ejemplo, organizar los grupos, motivar la investigación, enseñar a utilizar los recursos de análisis de datos y bibliográficos, así como fomentar las discusiones.

Los métodos para diseñar estas experiencias se han agrupado en métodos orientados para el profesor y métodos orientados para los estudiante

Para la profesora:

- Búsqueda y selección de videos y proyecciones que evidencien los cambios y procesos que ocurren en el sistema climático. Como los videos que se incluyen en http://www.teachersdomain.org
- Planteamiento de cuestiones e hipótesis sobre posibles causas de las observaciones que ocurren en el sistema climático.
- Enseñanza de búsqueda de información en relación a las experiencias propuestas.
- Enseñanza de métodos de análisis de las posibles causas de los fenómenos y procesos climáticos utilizando los datos de las observaciones y los métodos de análisis aprendidos en las prácticas del curso.
- Preparación de datos y programas para el desarrollo de las experiencias.

Para el estudiante:

- Demostrar sí las hipótesis iniciales de partida son o no ciertas, mediante la realización de los estudios personales utilizando métodos gráficos y de análisis de datos aprendidos en clases de teoría y prácticas.
- Interpretar los resultados y contrastar con otros resultados de las referencias indicadas para la realización del trabajo propuesto.
- Presentar los resultados de los trabajos personales en los siguientes foros:
	- Ante sus compañeros en las sesiones de las últimas clases del curso.
	- Mediante paneles que facilitará la difusión de su trabajo en ámbitos más amplios.

### <span id="page-3-0"></span>*2.1 Recursos para el desarrollo del proyecto*

Este proyecto de innovación no fue financiado y se ha realizado con los recursos que se indican a continuación, que se utilizan en actividades de investigación:

- Datos que de reanálisis, [\(http://www.cdc.noaa.gov/data/reanalysis/reanalysis.shtml\)](http://www.cdc.noaa.gov/data/reanalysis/reanalysis.shtml), los cuales se utilizan en las clases prácticas de esta asignatura.
- Método de análisis de datos Grid Análysis Display System (GrADS) para la observación y análisis de los climas de la Tierra. Se aprende en las clases prácticas de esta asignatura. ( [http://grads.iges.org](http://grads.iges.org/) ).
- Los recursos bibliográficos que dispone esta Universidad en revistas y libros [\(http://sabus.usal.es/](http://sabus.usal.es/) )
- Otros recursos preparados en proyectos de innovación docente anteriormente desarrollados [\(http://gredos.usal.es/jspui/handle/10366/71990/browse?type=author&order=ASC&](http://gredos.usal.es/jspui/handle/10366/71990/browse?type=author&order=ASC&rpp=20&value=Rodr%C3%ADguez+Puebla%2C+Concepci%C3%B3n) [rpp=20&value=Rodr%C3%ADguez+Puebla%2C+Concepci%C3%B3n\)](http://gredos.usal.es/jspui/handle/10366/71990/browse?type=author&order=ASC&rpp=20&value=Rodr%C3%ADguez+Puebla%2C+Concepci%C3%B3n)
- Videos sobre el sistema climático.
- Lecciones que se imparten en las clases presenciales de la asignatura y se entregan a través del aula virtural STUDIUM [\(https://moodle.usal.es/](https://moodle.usal.es/) )

• Programas para el análisis de datos, elaborados por la profesora responsable de este proyecto. Se aprenden en las clases presenciales prácticas y se entregan en el aula virtual STUDIUM.

### <span id="page-4-0"></span>**3 Resultados y valoración**

El esquema que se utiliza para el diseño de las experiencias es común para todas ellas. Posteriormente, la ejecución es diferente para cada experiencia ya que se utilizan diferentes datos y programas. Las conclusiones son particulares para cada experiencia pero, a la vez, complementarias y servirán para explicar componentes importantes del sistema climático. En esta memoria, se incluyen algunos resultados de las experiencias realizadas por los estudiantes mediante los paneles que han preparado cada grupo. En ellos se presenta una selección de los resultados más relevantes correspondientes al trabajo realizado. También, se incluye los comentarios de los estudiantes sobre la experiencia realizada.

### <span id="page-4-1"></span>*3.1 Diseño de Experiencias*

### <span id="page-4-2"></span>**Variabilidad térmica**

- **Descripción:** El calentamiento global es un fenómeno ampliamente reconocido pero es importante estudiar y comprender los procesos que causan este fenómeno.
- **Objetivos:** comprobar la distribución de la temperatura en la Tierra (aire y mar). Analizar las distribuciones espaciales y las series temporales. Explicar las variaciones estacionales, interanuales, interdecadales, etc.. Para este análisis considerar los procesos dinámicos y los balances radiativos. Comprobar las tendencias térmicas y justificar las diferencias regionales. Identificar y explicar años climáticamente anómalos.
- **Motivación e interés**: A pesar de que el problema del cambio climático se presenta como manifestaciones de tendencias de temperatura, conviene introducir a este trabajo mediante videos y diapositivas para mostrar episodios cuya explicación parece estar relacionada con el calentamiento del planeta. Por ello, se han seleccionado las siguientes direcciones web como introducción para la realización de esta experiencia:

<http://www.divulgameteo.es/>

[http://www.time.com/time/video/player/0,32068,56037363001\\_1947068,00.htm](http://www.time.com/time/video/player/0,32068,56037363001_1947068,00.htm) <http://e-ciencia.com/blog/blog/tematica/medioambiente/> <http://www.wunderground.com/education/education.asp> <http://arctic.atmos.uiuc.edu/> [http://www.teachersdomain.org](http://www.teachersdomain.org/) phy03\_vid\_greenhouse2\_300 Wiki: [http://en.wikipedia.org/wiki/Global\\_warming](http://en.wikipedia.org/wiki/Global_warming)

Datos: para realizar esta experiencia se han preparado los datos del proyecto de reanálisis NCEP/NCAR [\(http://www.esrl.noaa.gov/psd/data/gridded/data.ncep.reanalysis.html\)](http://www.esrl.noaa.gov/psd/data/gridded/data.ncep.reanalysis.html). Inicialmente las series han sido tratadas para separar los datos por estaciones (invierno, primavera, verano y otoño). Se han utilizado temperaturas del aire, presión al nivel

del mar y componentes de radiación corta y larga. Además de los índices de teleconexión del Climate Prediction Center (CPC).

[\(http://www.cpc.noaa.gov/data/teledoc/telecontents.shtml](http://www.cpc.noaa.gov/data/teledoc/telecontents.shtml) )y los datos de temperatura superficial del mar (SST) de

<http://lwf.ncdc.noaa.gov/oa/climate/research/sst/sst.php>

Las explicaciones de los datos están indicadas en la memoria del proyecto docente (ID/0061), publicada en el repositorio documental GREDOS de esta universidad.

**Programas:** se han creado programas por la profesora basados en el lenguaje GrADS (Grid Analysis Display System) para las siguientes representaciones: configuraciones espaciales, series temporales y tendencias, regresiones. Estos programas se incluyen en el anexo 1 de la memoria.

- **Resultados**

Los resultados del trabajo fueron expuestos de forma oral por un grupo de estudiantes de la asignatura de Climatología del curso 2009/10. Un resumen con los aspectos más destacados se incluyen en el panel que se adjunta en el anexo 2.

### <span id="page-5-0"></span>**Variabilidad hídrica**

- **Descripción:** Conocer el agua disponible y los riesgos de inundaciones es un reto científico de gran interés. El incremento de concentración de gases de efecto invernadero produce una intensificación del ciclo hidrológico y finalmente cambios de distribución de precipitación y de recursos hídricos.
- **Objetivos:** esta experiencia se plantea para conocer la distribución de la precipitación y evaporación y para obtener la tendencia en distintos lugares del planeta. Se realiza el estudio en dos regiones con regímenes hídricos muy diferentes como las penínsulas Ibérica y la India. Con ello, se puede discutir y comprender las variaciones estacionales. Se analizan las variaciones y tendencias de series de precipitación en distintas regiones. Se identifican años anómalos y se justifican mediante las relaciones de precipitación con presión al nivel del mar, tipos de tiempo y patrones de teleconexión.
- **Motivación e interés:** como en el caso anterior conviene iniciar el trabajo con presentaciones sobre el ciclo hidrológico, tipos de precipitación, nubosidad obtenidas del repositorio que a continuación se indica:
- [http://www.teachersdomain.org](http://www.teachersdomain.org/) ess05\_int\_hydrocycle.htm; ess05\_vid\_precipitation.html; ess05\_vid\_clouds.html; ess05 int cloudtype.html; ess05 vid convective.html; ess05 vid rainfall.html; wiki: [http://en.wikipedia.org/wiki/Water\\_cycle](http://en.wikipedia.org/wiki/Water_cycle)
- **Datos:** La procedencia de los datos es la misma que se ha citado en la experiencia anterior, pero ahora se usan los datos de precipitación, presión al nivel del mar, viento y los índices de teleconexión.
- **Programas:** se han creado programas por la profesora basados en el lenguaje GrADS (Grid Analysis Display System) para las siguientes representaciones: configuraciones espaciales, series temporales y tendencias, regresiones. Estos programas se incluyen en el anexo 1 de la memoria.

- **Resultados**

Los resultados del trabajo fueron expuestos de forma oral. Un resumen con los aspectos más destacados se incluyen en el panel que se adjunta en el anexo 2.

### <span id="page-5-1"></span>**Teleconexiones climáticas**

**Descripción:** Son mecanismos que transmiten la información climática de unos lugares a otros. La identificación de los patrones de teleconexión y sus efectos puede

ser una herramienta muy útil para explicar fenómenos climáticos anómalos. Las teleconexiones climáticas consideran fenómenos de interacción océano atmósfera.

- **Objetivos:** Identificar los patrones de teleconexión; analizar los efectos en campos térmicos e hídricos; determinar las tendencias de los patrones de teleconexión; y analizar la influencia de los patrones de teleconexión en el clima de la península Ibérica.
- **Motivación e interés**: ¿Por qué existen los patrones de teleconexión? ¿Cómo se pueden definir? ¿Por qué tienen tanto interés en el ámbito de la dinámica atmosférica? ¿Se pueden mejorar las predicciones incluyendo los fenómenos de teleconexión?

Se muestran videos y proyecciones sobre el fenómeno El Niño/Oscilación Austral (ENSO) y la oscilación del Atlántico Norte (NAO).

Presentaciones sobre el fenómeno El Niño obtenidas del repositorio [http://www.teachersdomain.org](http://www.teachersdomain.org/)

ess05\_vid\_eselnino.html

Las wikis: [http://en.wikipedia.org/wiki/El\\_Ni%C3%B1o-Southern\\_Oscillation](http://en.wikipedia.org/wiki/El_Ni%C3%B1o-Southern_Oscillation) [http://en.wikipedia.org/wiki/North\\_Atlantic\\_oscillation](http://en.wikipedia.org/wiki/North_Atlantic_oscillation)

- **Datos:** se utilizan los índices de teleconexión del CPC y los datos de presión al nivel del mar (SLP) y de temperatura superficial del mar (SST) para identificar los patrones de teleconexión. Para conocer los efectos de los patrones se utilizan los datos de temperatura del aire y de precipitación del proyecto de reanálisis.
- **Programas:** Para obtener las configuraciones de los patrones de teleconexión se construyen mapas de correlación entre los índices de teleconexión y la SLP. Para obtener los efectos de los patrones en los campos de temperatura y precipitación se construyen mapas de correlación entre los índices de teleconexión y los campos de precipitación y temperatura. Para analizar las series temporales y las tendencias se elaboran otras representaciones de series. Para analizar anomalías climáticas se construyen mapas compuestos. Los programas se incluyen en el anexo 1 de esta memoria.
- **Resultados:** los resultados del trabajo fueron expuestos de forma oral. Un resumen con los aspectos más destacados se incluyen en los dos paneles que se adjuntan en el anexo 2. Un panel refiere los patrones de teleconexión que influyen en el clima de la Península Ibérica, el otro panel muestra los impactos de los índices de teleconexión en la precipitación y en la temperatura de la Península Ibérica.

### <span id="page-6-0"></span>*3.2 Conclusiones de los resultados de las experiencias*

### **Generales**

- Han aprendido el método de trabajo en una investigación.
- Han aprendido a analizar datos climáticos mediante representaciones gráficas y estudios estadísticos.
- Han aprendido a interpretar y exponer resultados de forma oral y mediante paneles.
- Han reconocido la importancia del trabajo de investigación y del pensamiento crítico.

**Específicos**

- Se han iniciado en la comprensión de los mecanismos que controlan el funcionamiento del sistema climático.

- Se han dado cuenta de los cambios que se producen en el sistema climático por la intervención del hombre.
- La presentación en paneles debe mejorarse por algunos grupos porque no han comprendido el mensaje que debe incluir el panel.

### <span id="page-7-0"></span>*3.3 Comentarios de los estudiantes sobre esta experiencia de innovación*

- *"Me ha gustado mucho la asignatura, interés por la meteorología, climatología y energías renovables… Las prácticas me han impresionado (GrADS) … y los mapas en los que veías los cambios tan bruscos en los últimos 60 años"*
- *"La realización del trabajo sobre patrones de teleconexión ha sido muy importante y satisfactoria. Me ha ayudado a comprender mejor las conexiones climáticas entre varias zonas de la Tierra, así como la circulación atmosférica. Esto me ha ayudado a la hora de estudiar la asignatura haciendo que fuera más amena e interesante. La utilización del programa GrADS me ha parecido muy interesante, ya que con los mapas obtenidos hemos podido observar como varía la temperatura, las precipitaciones y otras variables termodinámicas a lo largo de un gran periodo de tiempo, para diferentes partes de la Tierra con datos reales lo que hace más fácil la comprensión de la asignatura."*
- *"Gracias al trabajo realizado me ha hecho ubicarme en la asignatura porque al principio, he de reconocer que estaba algo perdida. El trabajo nos ha llevado mucho tiempo y esfuerzo pero a la vez gracias a él hemos ido poco a poco comprendiendo la asignatura. Hemos trabajado por nuestra cuenta buscando información pero también gracias a las clases de teoría y prácticas hemos podido ir completando los distintos puntos del trabajo. Creo que es una buena forma de aprender y de estudiar a la vez; a la hora de estudiar para el examen tienes tiempo ganado por las cosas aprendidas al hacer el trabajo"*
- *"Me gustó mucho hacer el trabajo, me pareció una forma muy constructiva de conocer la importancia del agua para la vida. Lo que más me impactó fue la disminución de precipitaciones y el aumento de zonas desérticas. El único problema que veo fue el tiempo para la realización del trabajo. Me hubiera gustado recibir más información sobre los años anómalos y estudiar las causas que lo producían"*
- *"Desde un punto de vista global mi valoración sobre el trabajo es positiva. Creo que motiva el estudio de la asignatura y, además, es una forma de acercar lo que se estudia. Si tuviese que decir algo negativo es que quizá sea demasiado absorbente, en el sentido de que uno se "mete" en él y quita tiempo de otras cosas"*
- *"Con el trabajo he podido comprobar que hay mucha información manipulada en los medios. He podido ver lo que hay de verdad acerca del asunto con datos objetivos del reanálisis."*
- *"El hecho de realizar trabajos de investigación me ha servido de ayuda para entender más cosas, también para romper la rutina de las clases teóricas… El presentar el trabajo en público me ha ayudado de cara al futuro… ha sido la primera vez que he hablado en público en toda la carrera y me ha gustado la experiencia. Lo único malo de elaborar trabajos es que al final coincide con el*

*final del curso y los exámenes, … propongo que se dejen horas de clase para la preparación de los trabajos…"*

- *"El plantear la asignatura por un lado con explicaciones teóricas y, por otro, con una aplicación informática tan útil como GrADS me parece excelente por varios motivos: creo que da una visión más allá de los fundamentos teóricos; con los mapas observamos y "damos fe" de lo qué sucede, además, trabajar con herramientas informáticas influye en la motivación. Por todo ello, mi valoración es muy positiva. "*
- *"En primer lugar, diré que la experiencia ha sido muy positiva, pues la cantidad de conocimientos asimilados durante la realización del mismo han sido muy amplios. En la facultad estamos muy acostumbrados a escuchar y tomar apuntes durante las clases, para más tarde adquirir todos los conocimientos mediante el estudio de esos apuntes completados con la bibliografía que nos propone el profesor. En cambio esta nueva actividad docente, consigue que nos impliquemos de una manera más directa en la materia. Asimilando, profundizando e intensificando nuestro interés por la Climatología, de una manera más efectiva que la simple lectura y estudio de la bibliografía. Si bien, este trabajo no puede realizarse sin la adecuada documentación, de manera que, las bases bibliográficas no pierden importancia. Por otra parte, este tipo de actividad, nos sirve como primer contacto hacia lo que algunos pretendemos una vez terminada la licenciatura. Pues al realizar futuras investigaciones o posibles tesis doctorales, nos encontraremos con una forma de trabajar semejante a la de esta actividad docente. Pudiendo tomar este trabajo de investigación, como primera toma de contacto, y base para futuros trabajos de investigación. Ya no solo en la parte del desarrollo del mismo, en el que interactuamos entre los miembros del grupo, ayudándonos… no decayendo cuando las cosas no salen del todo bien…y luchando hasta optimizar nuestro rendimiento; si no también en el momento en el que nos tocó exponer nuestro trabajo. En el futuro, nos encontraremos con situaciones como esta habitualmente. Además de dar a conocer nuestro trabajo, y los resultados obtenidos; tendremos que defender nuestras conclusiones extraídas. En este sentido la realización de este trabajo nos ha ayudado a coger poquito de soltura, o quizá quitar esos miedos iniciales, en esa dura e importante tarea de la expresión oral en público. Para la realización del trabajo de investigación, hemos tenido que invertir mucho tiempo. Puede que este sea el único inconveniente. Pero quizá este tiempo extra empleado, partiese también por nuestro deseo de seguir profundizando en el conocimiento de un área tan interesante en la Climatología, como son los Patrones de Teleconexión y sus múltiples aplicaciones al entendimiento de nuestro sistema atmosférico. Resumiendo, y como conclusión a todo lo anterior, este tipo de actividad docente ha sido muy positiva. Nos ofrece nuevas maneras de obtención de conocimientos, de una manera más trabajosa, pero mucho más motivador para el desarrollo académico del alumno."*

### **Anexo1**

### **"Scripts" para realizar las experiencias**

<span id="page-9-0"></span>Los "scripts" que a continuación se presentan son para casos generales de las experiencias planteadas, pero es preciso realizar modificaciones para casos específicos.

**1) Para las configuraciones espaciales y series temporales**

| Configuraciones espaciales                                               | Series temporales                                                                                                    |
|--------------------------------------------------------------------------|----------------------------------------------------------------------------------------------------|
| 'reinit'                                                                 | 'clear'                                                                                                    |
| 'clear'                                                                  | 'reinit'                                                                                                    |
| prompt 'entra la variable: hqt slp:'                                     | * air(temp a 2m) nswrs(radiacion neta corta) dswrf(radiacion corta                                                     |
| pull var                                                                 | top) uswrf (radiacion corta top escapa)                                                                                |
| prompt 'entra mes anual, enero, febre, marzo, abril, mayo, junio, julio, | * ulwrf (radiacion larga escapa) neta (balance onda corta y larga), alb                                                |
| agosto, septi, octubre, novie, dicie, dif:'<br>pull mes                  | (albedo)                                                                                                    |
| prompt 'entra area nhem shem global pi, ind, pac:                        | *slp (presion al nivel del mar) prate (precipitacion) rhum (humedad<br>relativa) sst (temperatura superficial del mar) |
| pull area                                                                | * pevpr (evaporacion potencial) uwnd y vwnd (componentes viento)                                                       |
| prompt 'entra el nivel 1000 925,850 700 500 300 250 200 100 70 50        | mag (modulo viento)                                                                                                    |
| 30 10:                                                                   | ************************                                                                                               |
| pull alt                                                                 | prompt 'introduce la variable air nswrs uswrf ulwrf neta alb slp prate                                                 |
| 'sdfopen /datos/surface/slp/clima.nc'                                    | rhum sst pevpr uwnd vwnd mag ari:'                                                                                     |
| 'sdfopen /datos/pressure/hgt/clima.nc'                                   | pull var                                                                                                    |
| 'sdfopen /datos/pressure/uwnd/clima.nc'                                  | prompt 'introduce la epoca year dif mam jia son : '                                                                    |
| 'sdfopen /datos/pressure/vwnd/clima.nc'                                  | pull mes                                                                                                    |
| 'set grads off'<br>'set lat -90 90'                                      | prompt 'introduce la region ec, Imn, Ims, Ipn, Ips, pi, sa, al, ov:'                                                   |
| 'set lon -180 180'                                                       | pull reg<br>**************************************                                                                     |
| 'set t 1 12'                                                             | if(var=dswrf)                                                                                                    |
| if(area=pac)                                                             | 'sdfopen /datos_series/other_gauss/'var'/'mes'.nc'                                                                     |
| 'set lat -90 90'                                                         | endif                                                                                                    |
| 'set lon 0 360'                                                          | if(var=uswrf)                                                                                                    |
| endif                                                                    | 'sdfopen /datos_series/other_gauss/'var'/'mes'.nc'                                                                     |
| if(var=hqt)                                                              | endif                                                                                                    |
| 'set lev 'alt                                                            | if(var=ulwrf)                                                                                                    |
| 'define x=hgt.2'                                                         | 'sdfopen /datos_series/other_gauss/'var'/'mes'.nc'                                                                     |
| 'define u=uwnd.3'                                                        | endif                                                                                                    |
| 'define v=vwnd.4'                                                        | if(var=neta)                                                                                                    |
| endif                                                                    | 'sdfopen /datos_series/other_gauss/dswrf/'mes'.nc'                                                                     |
| $if(var=slp)$<br>'define x=slp'                                          | 'sdfopen /datos_series/other_gauss/ulwrf/'mes'.nc'<br>'sdfopen /datos_series/other_gauss/uswrf/'mes'.nc'               |
| 'set dfile 3'                                                            | endif                                                                                                    |
| 'set lev 'alt                                                            | if(var=alb)                                                                                                    |
| 'define u=uwnd.3'                                                        | 'sdfopen /datos_series/other_gauss/dswrf/'mes'.nc'                                                                     |
| 'define v=vwnd.4'                                                        | 'sdfopen /datos_series/other_gauss/ulwrf/'mes'.nc'                                                                     |
| endif                                                                    | 'sdfopen /datos_series/other_gauss/uswrf/'mes'.nc'                                                                     |
| *********************                                                    | endif                                                                                                    |
| 'set t 1'                                                                | $if(var=slp)$                                                                                                    |
| 'define anual=ave $(x,t=1,t=12)$ '                                       | 'sdfopen /datos_series/surface/'var'/'mes'.nc'                                                                         |
| 'define enero=x(t=1)'                                                    | endif                                                                                                    |
| 'define julio=x(t=7)'                                                    | if(var=rhum)                                                                                                    |
| 'define febre=x(t=2)'<br>'define marzo=x(t=3)'                           | 'sdfopen /datos_series/surface/'var'/'mes'.nc'<br>endif                                                                |
| 'define abril=x(t=4)'                                                    | $if(var = air)$                                                                                                    |
| 'define mayo=x(t=5)'                                                     | 'sdfopen /datos_series/surface_gauss/'var'/'mes'.nc'                                                                   |
| 'define junio=x(t=6)'                                                    | endif                                                                                                    |
| 'define agosto=x(t=8)'                                                   | if(var=sst)                                                                                                    |
| 'define septi=x(t=9)'                                                    | 'sdfopen /datos_series/sst/'mes'.nc'                                                                                   |
| 'define octubre=x(t=10)'                                                 | endif                                                                                                    |
| 'define novie=x(t=11)'                                                   | if(var=prate)                                                                                                    |
| 'define dicie=x(t=12)'                                                   | 'sdfopen /datos_series/surface_gauss/'var'/'mes'.nc'                                                                   |
| 'define dif=julio-enero'                                                 | endif                                                                                                    |
|                                                                          | if(var=pevpr)                                                                                                    |
| 'define uanual=ave(u,t=1,t=12)'<br>'define uenero=u(t=1)'                | 'sdfopen /datos series/surface gauss/'var'/'mes'.nc'<br>endif                                                          |
| 'define ujulio=u(t=7)'                                                   | if(var=nswrs)                                                                                                    |
| 'define ufebre=u(t=2)'                                                   | 'sdfopen /datos_series/surface_gauss/'var'/'mes'.nc'                                                                   |
| 'define umarzo=u(t=3)'                                                   | endif                                                                                                    |
| 'define uabril=u(t=4)'                                                   | if(var=uwnd)                                                                                                    |

Página **10** de **17**

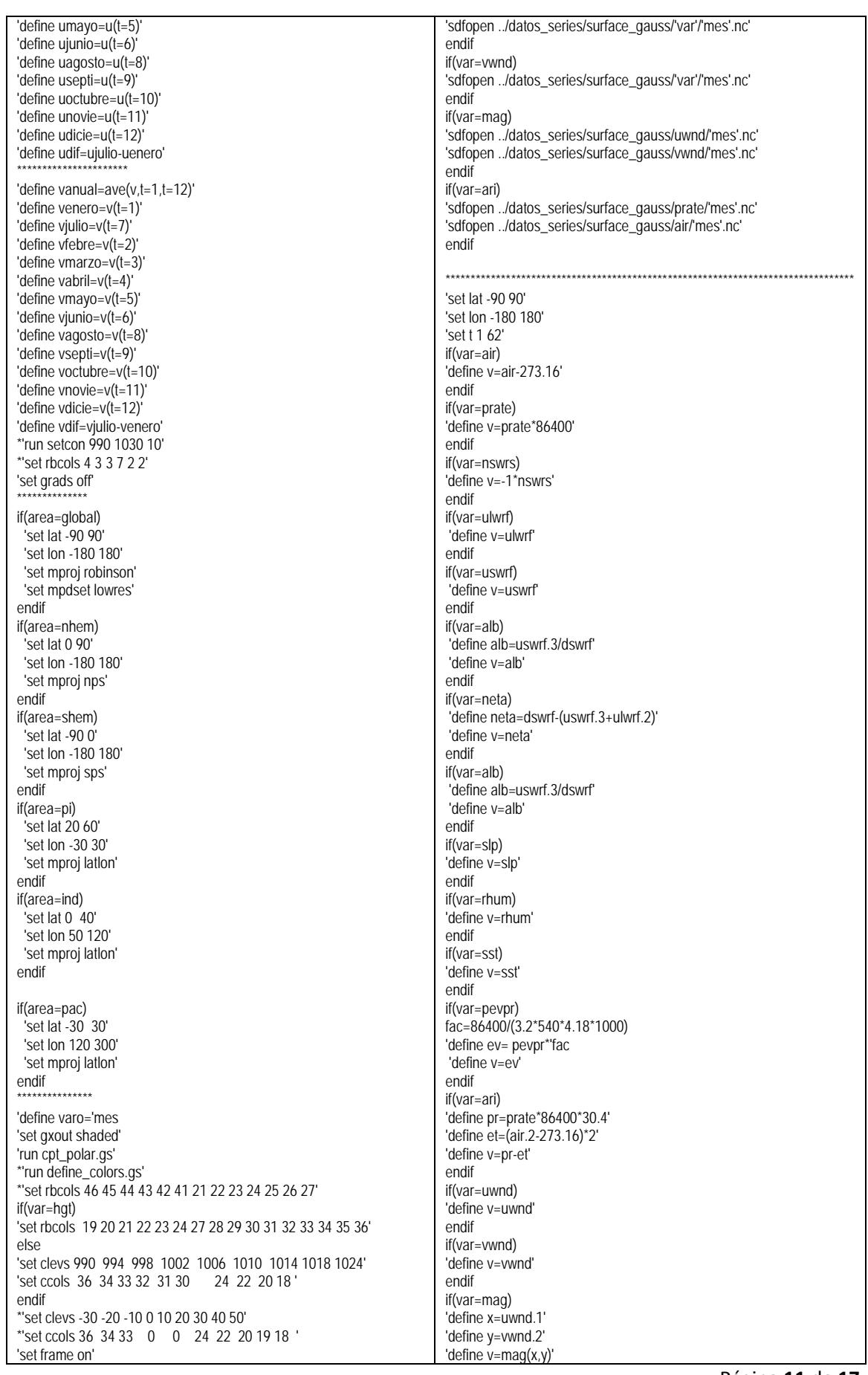

Página **11** de **17**

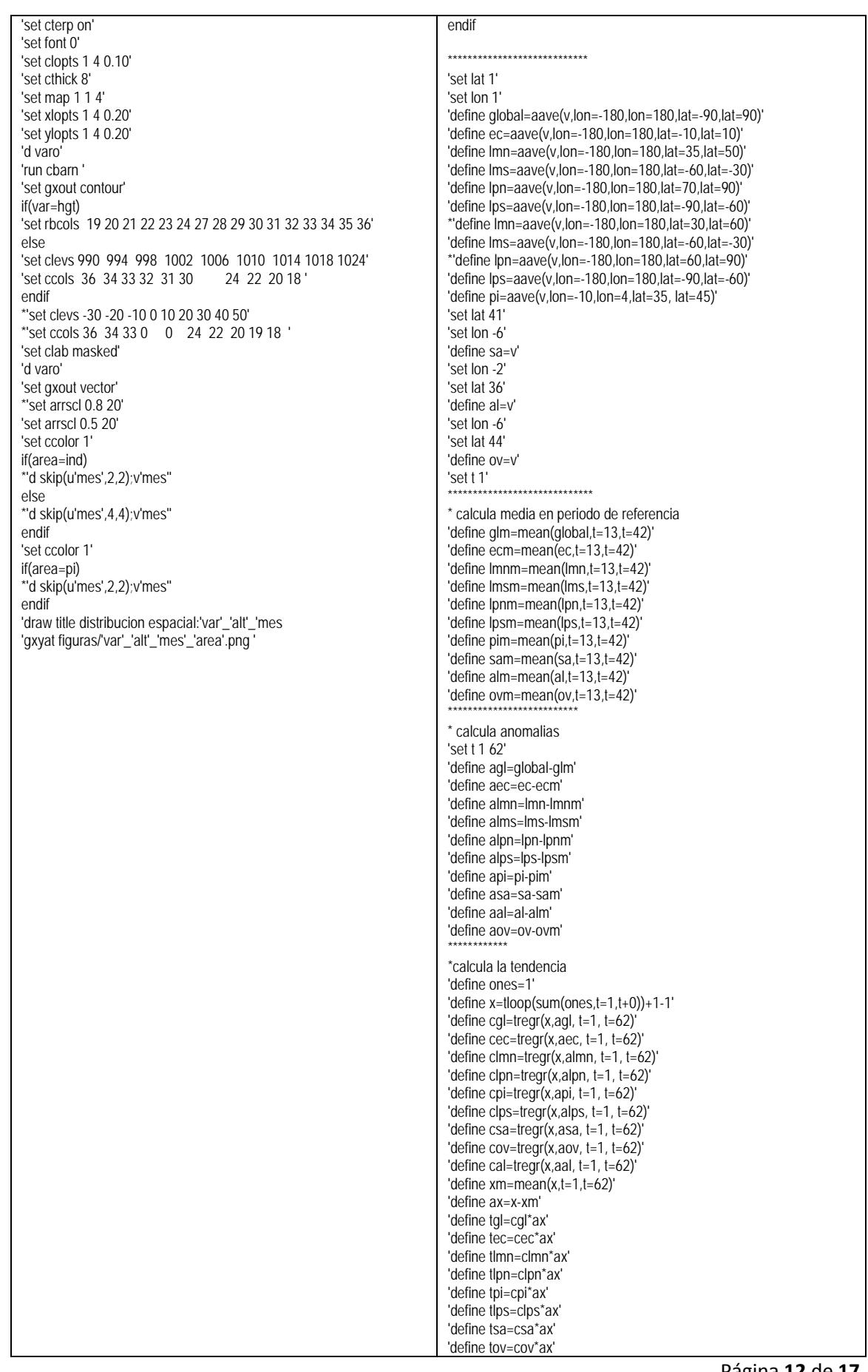

Página **12** de **17**

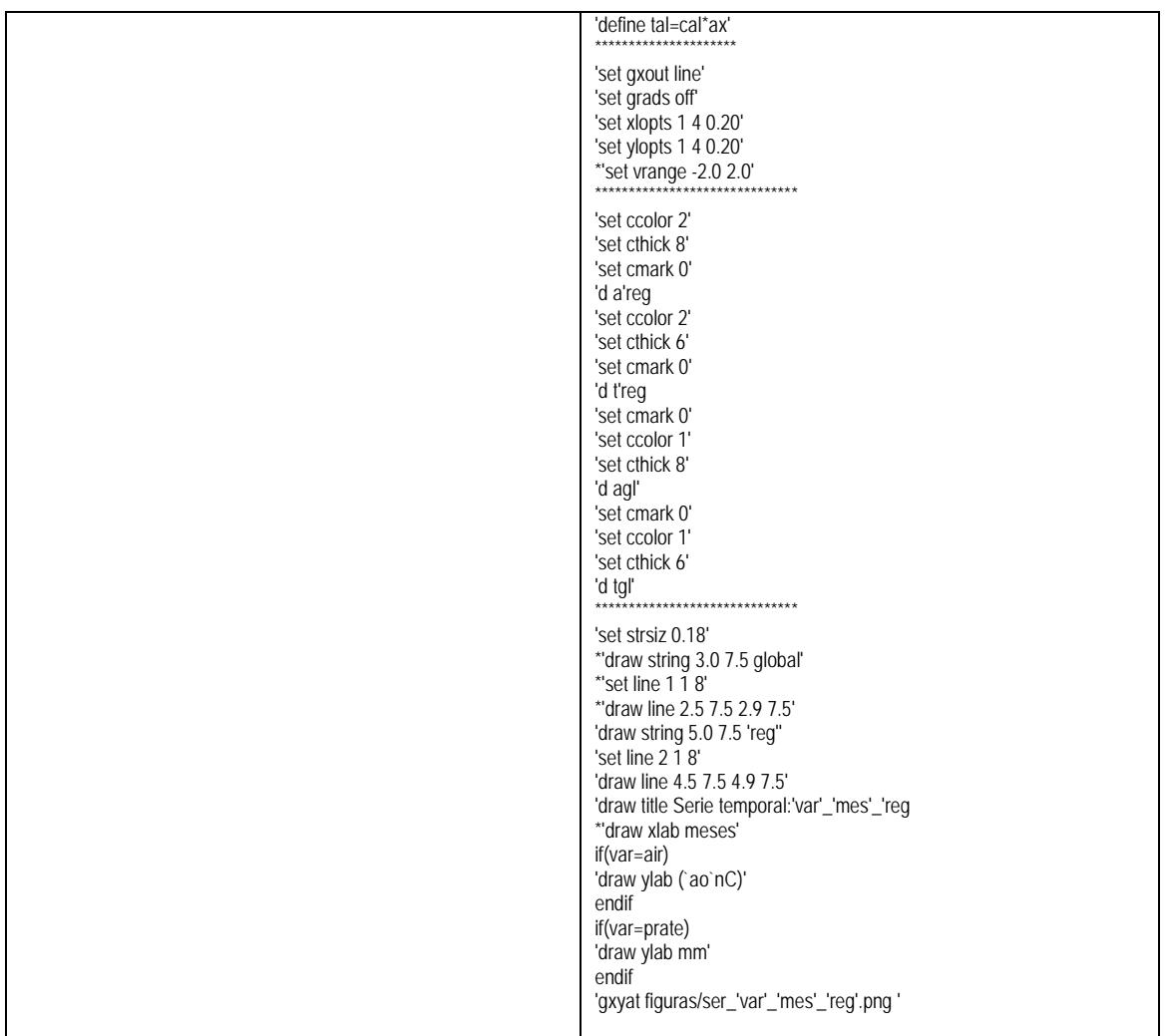

### **2) Para identificar los patrones de teleconexión y para obtener los impactos en campos térmicos e hídricos**

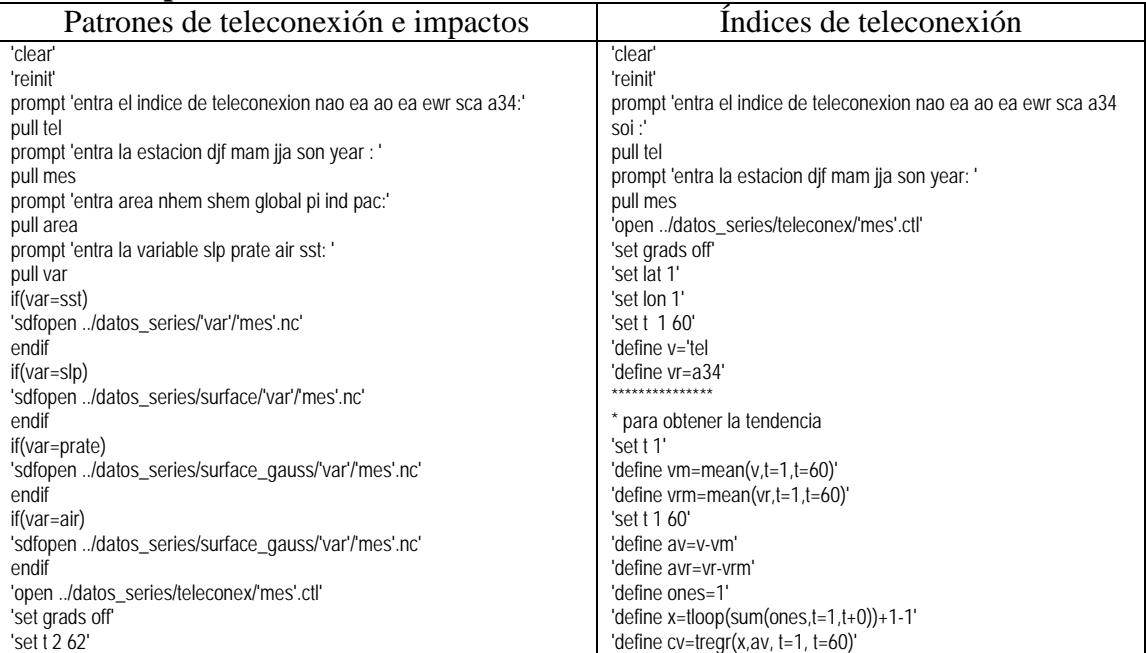

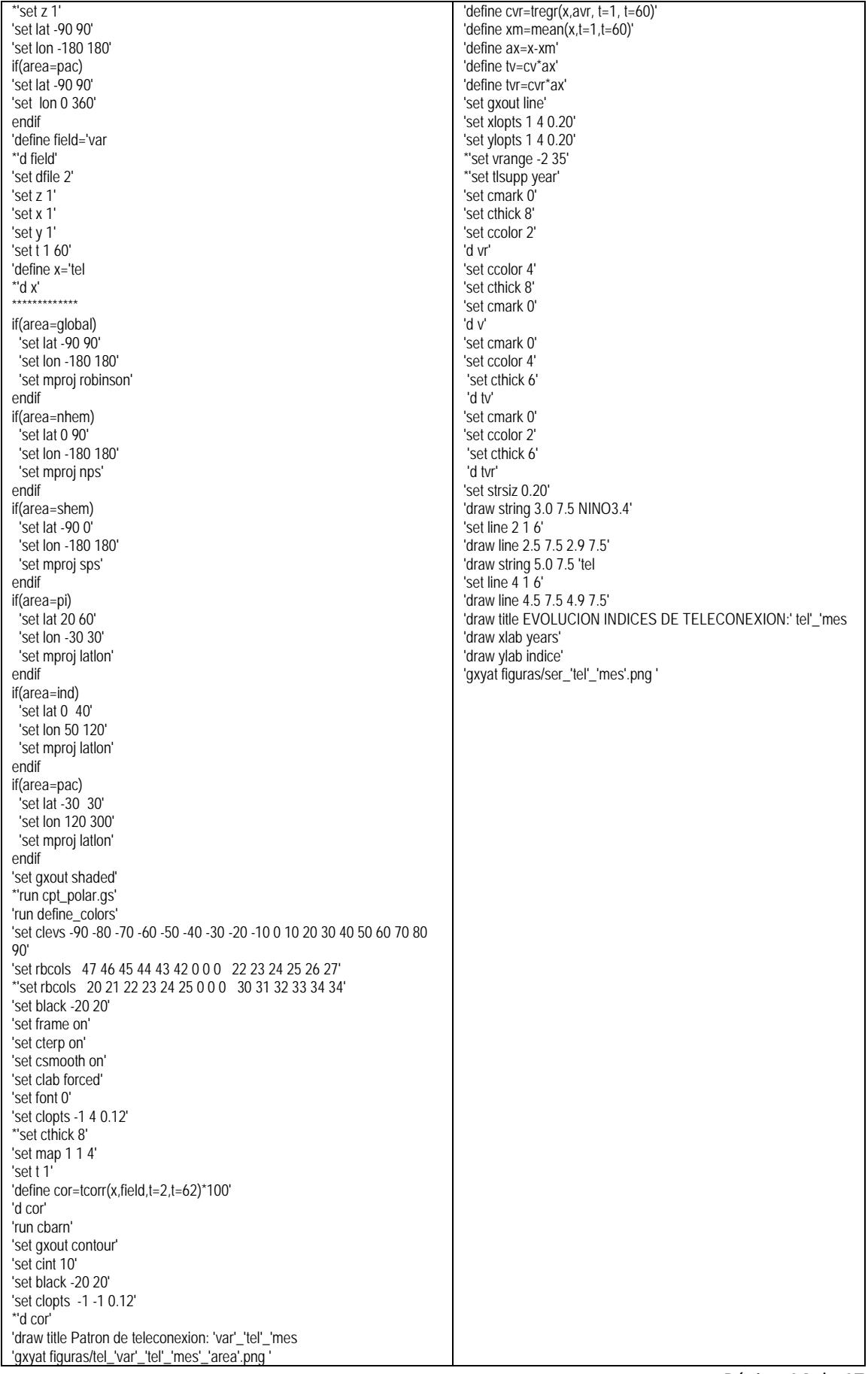

Página **14** de **17**

### **3) Para obtener mapas compuestos**

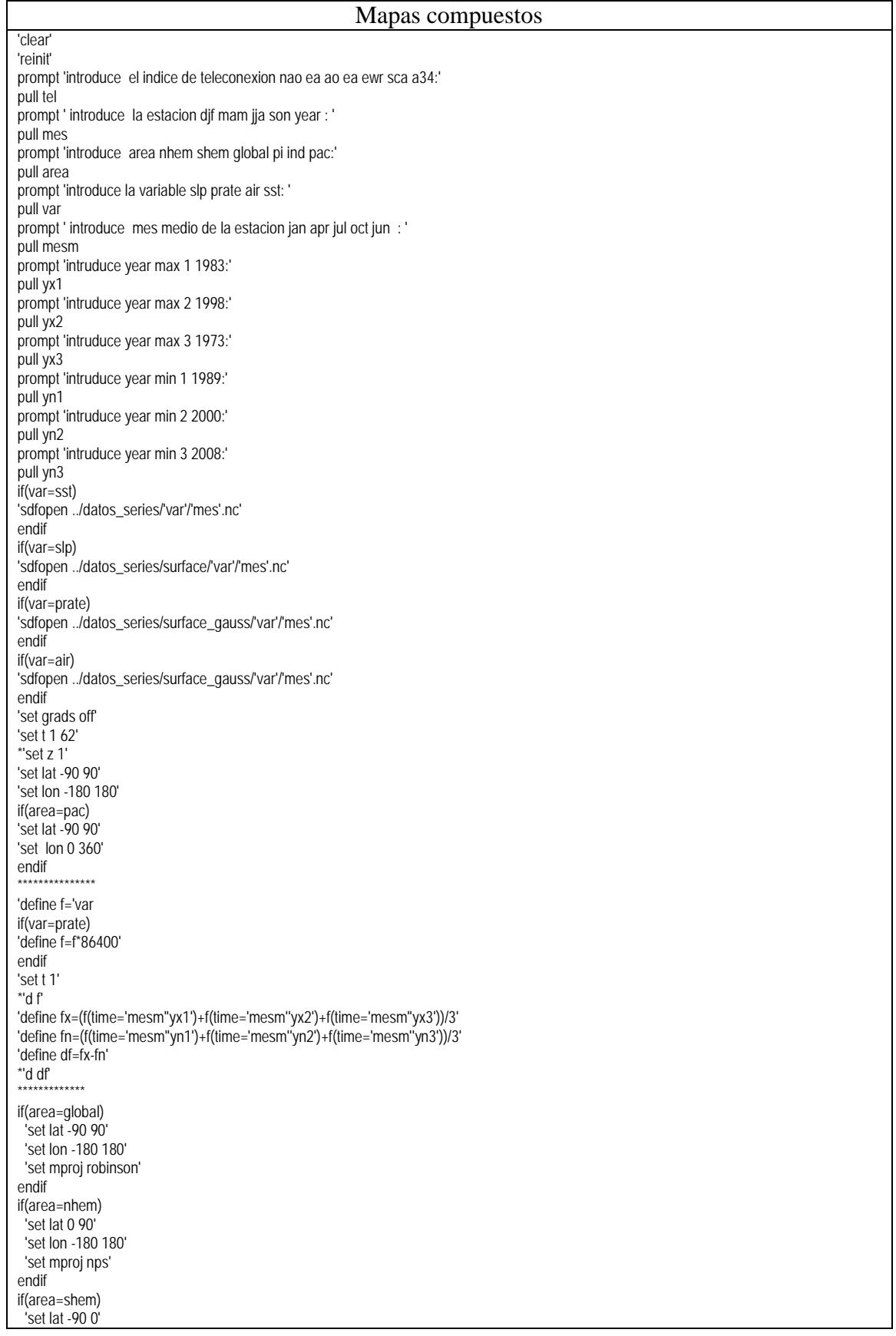

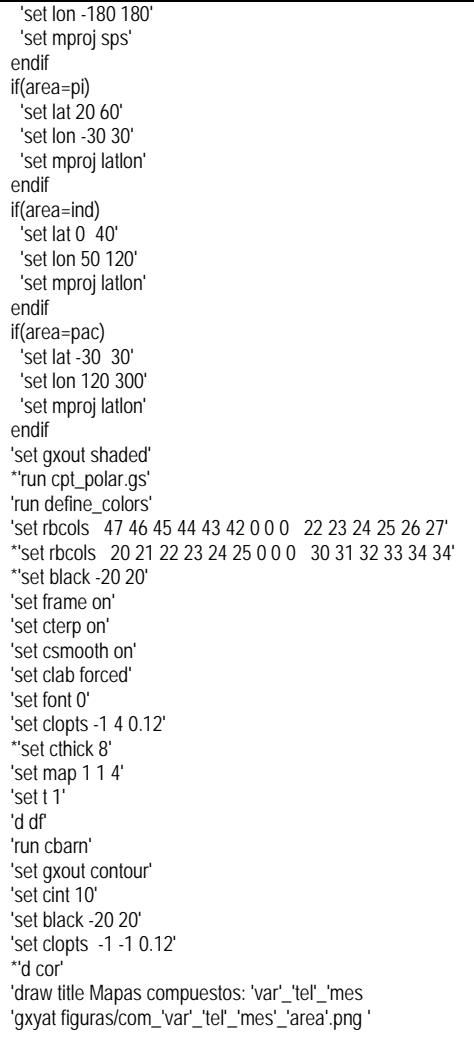

### **Anexo 2**

### <span id="page-16-0"></span>**Paneles con resultados de las experiencias**

Temperatura de la superficie del mar Máxima: en las costas de Sudamérica Mínima: costas de Asia

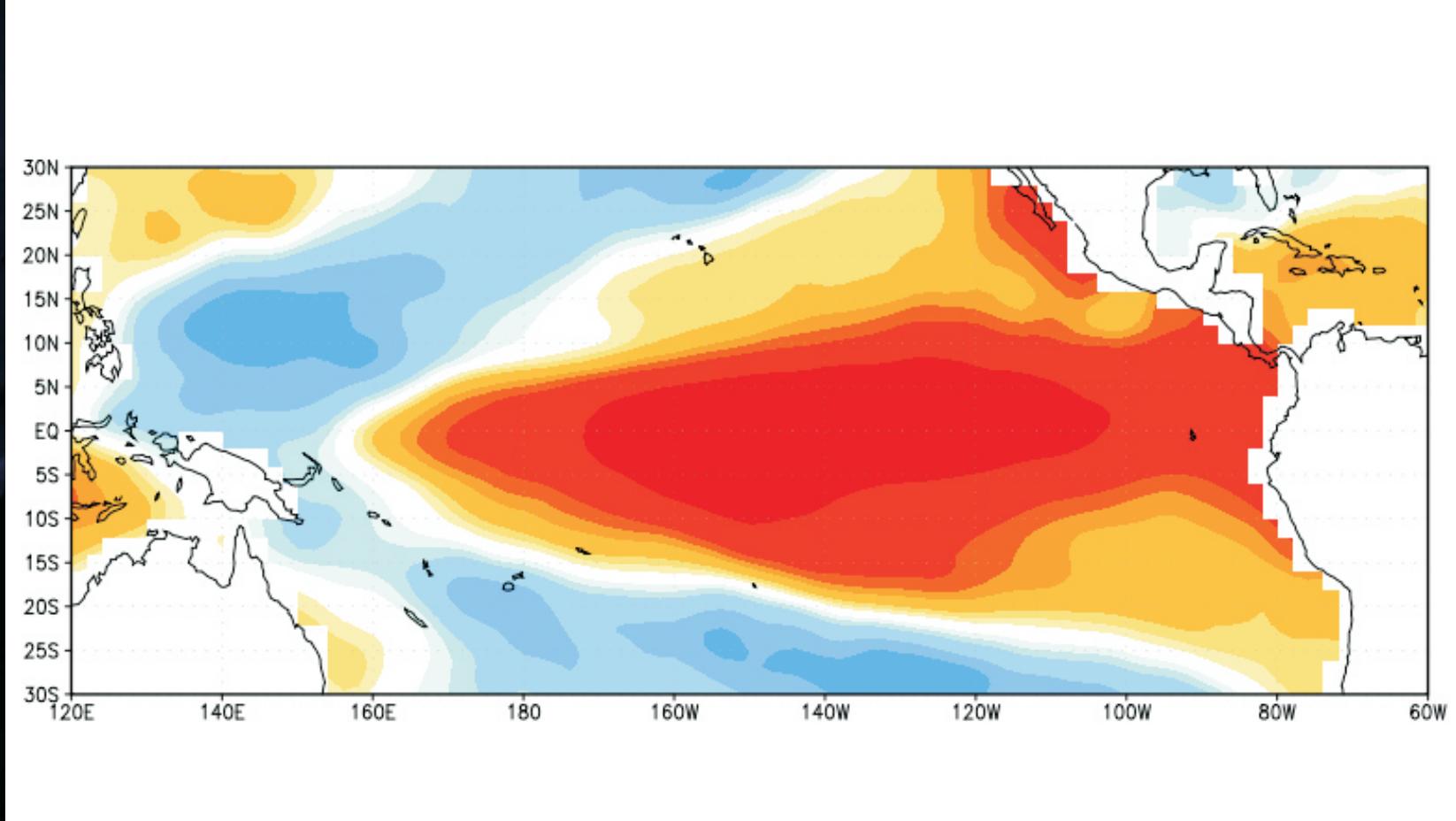

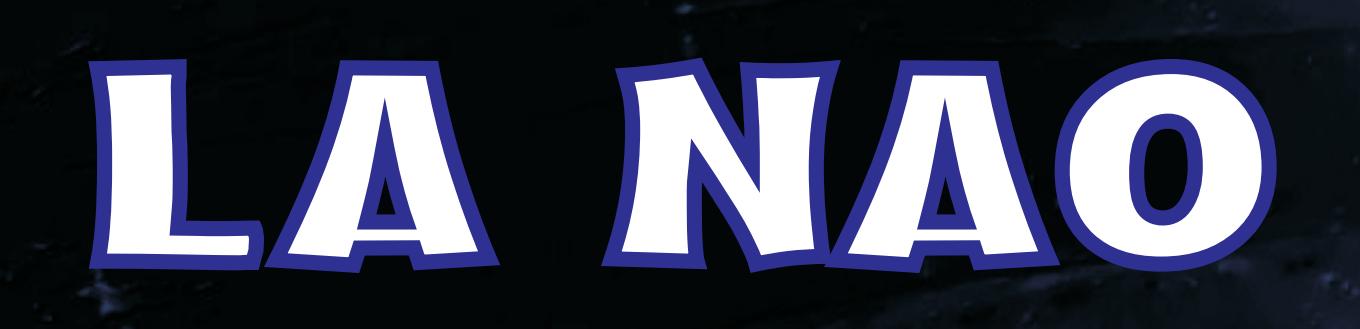

Patron : nao | Variable: PRESION | Estacion: INVIERNO

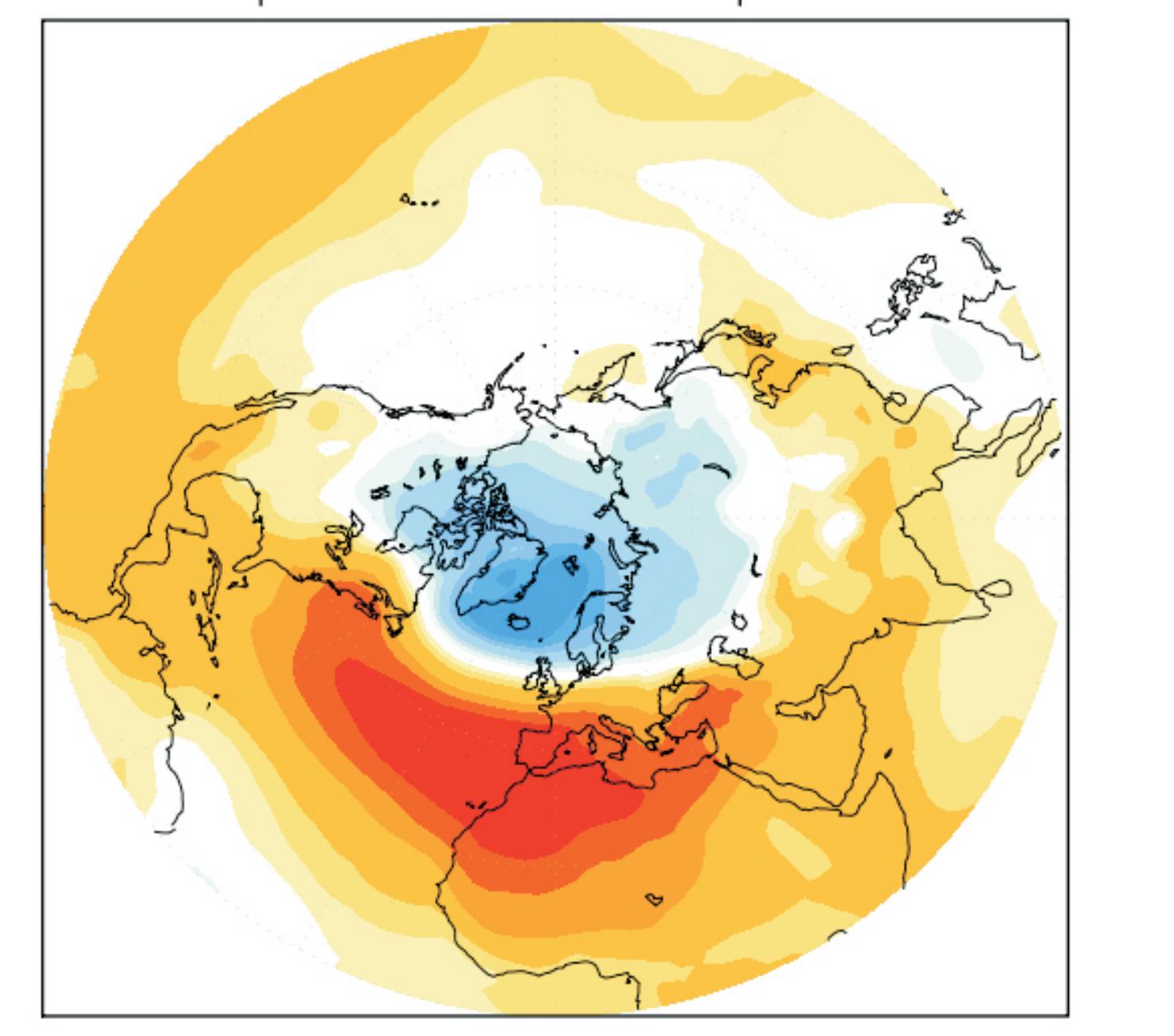

Dipolo de presiones entre las Azores(centro de altas) e Islandia (bajas presiones)

**presiones en el Oste de Europa** Bajas presiones en el Mar Caspio

## ENSOR OF

**Presiones tomadas en Tahití y Dary** 

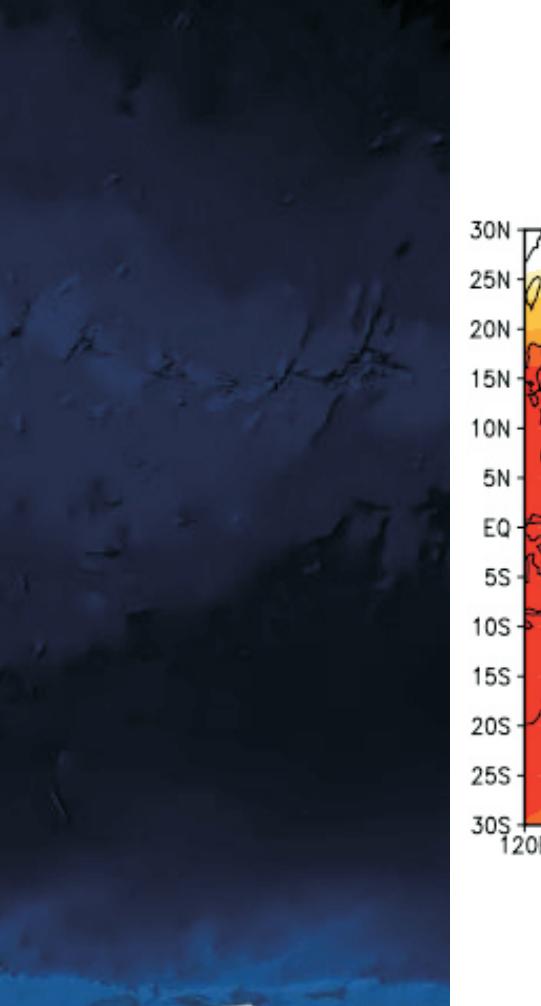

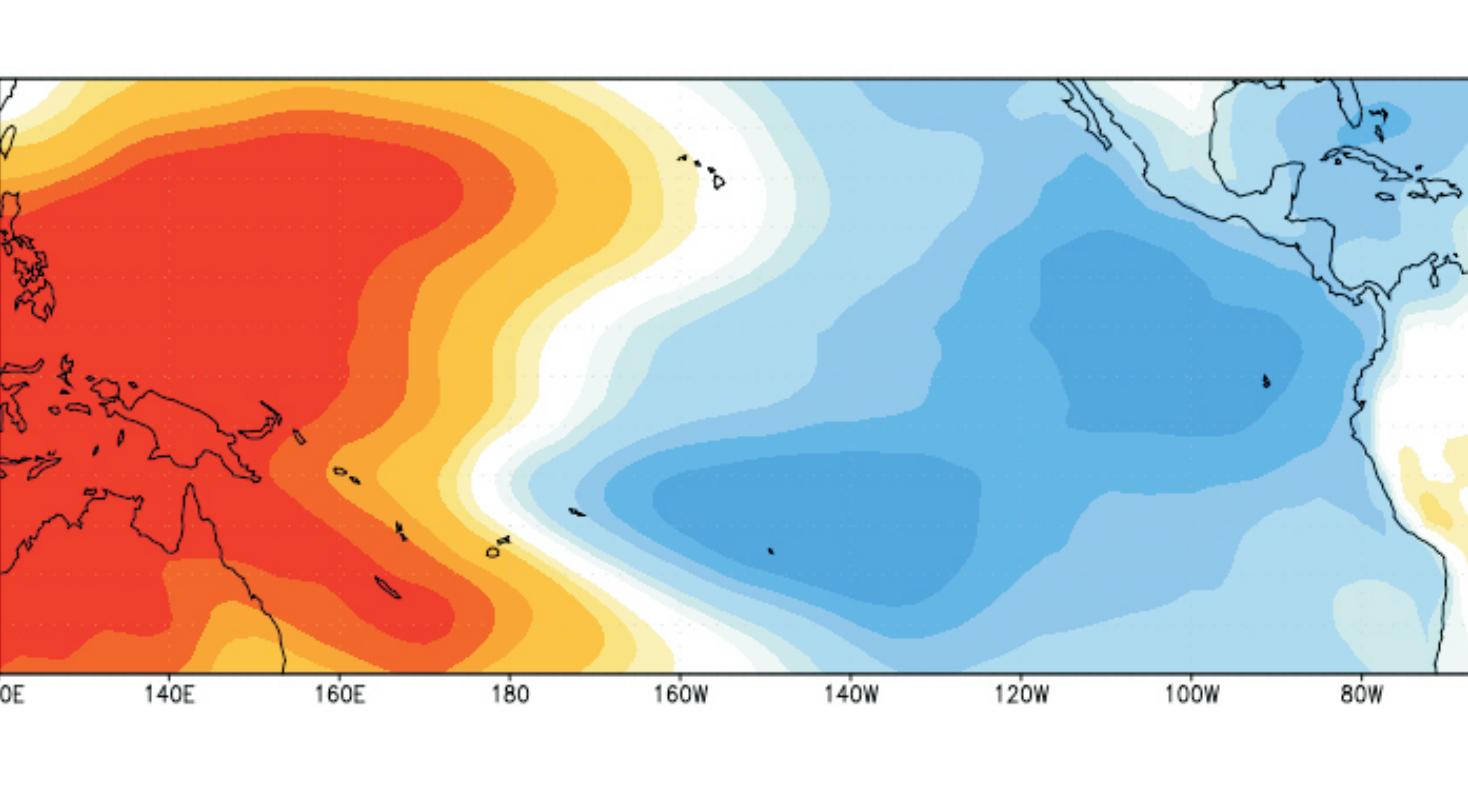

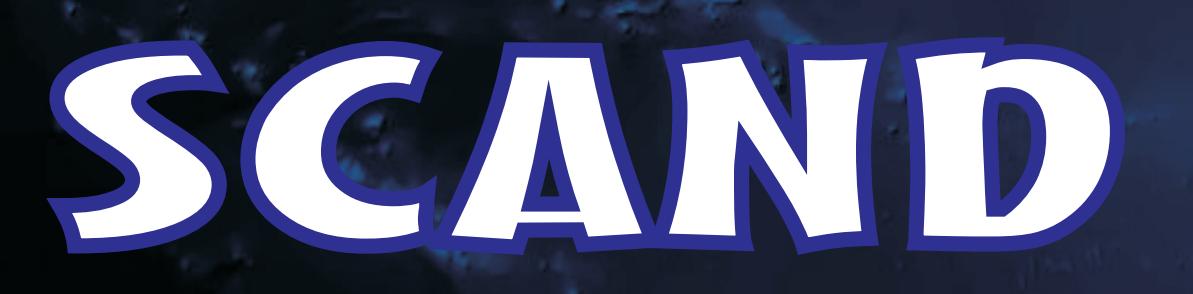

# EA/WR

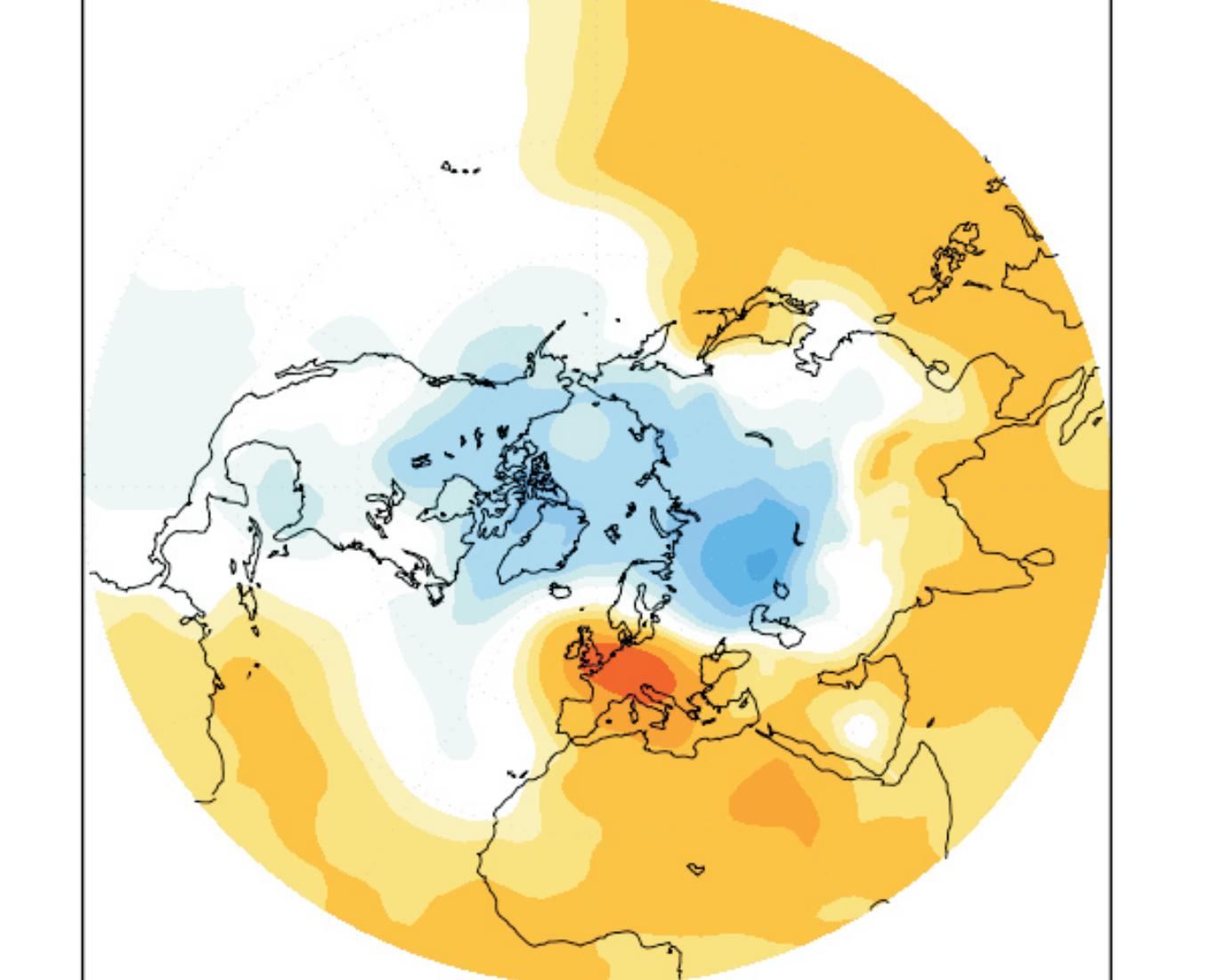

Centro de altas presiones: Península de Escandinavia, Norte de Siberia y Zona del Ártico

Centro de bajas presiones: Península Ibérica y Mongolia

## Hrones de teleconexión

Diferencia entre los valores de una misma variable atmosférica t en dos o más regiones interrelacionadas y distantes entre lo una la zona en que se observan valores superiores a la media (polo positivo), y la otra con valores inferiores (polo negativo).

Fase positiva Aumenta el valor en el polo positivo y disminuye en el negativo

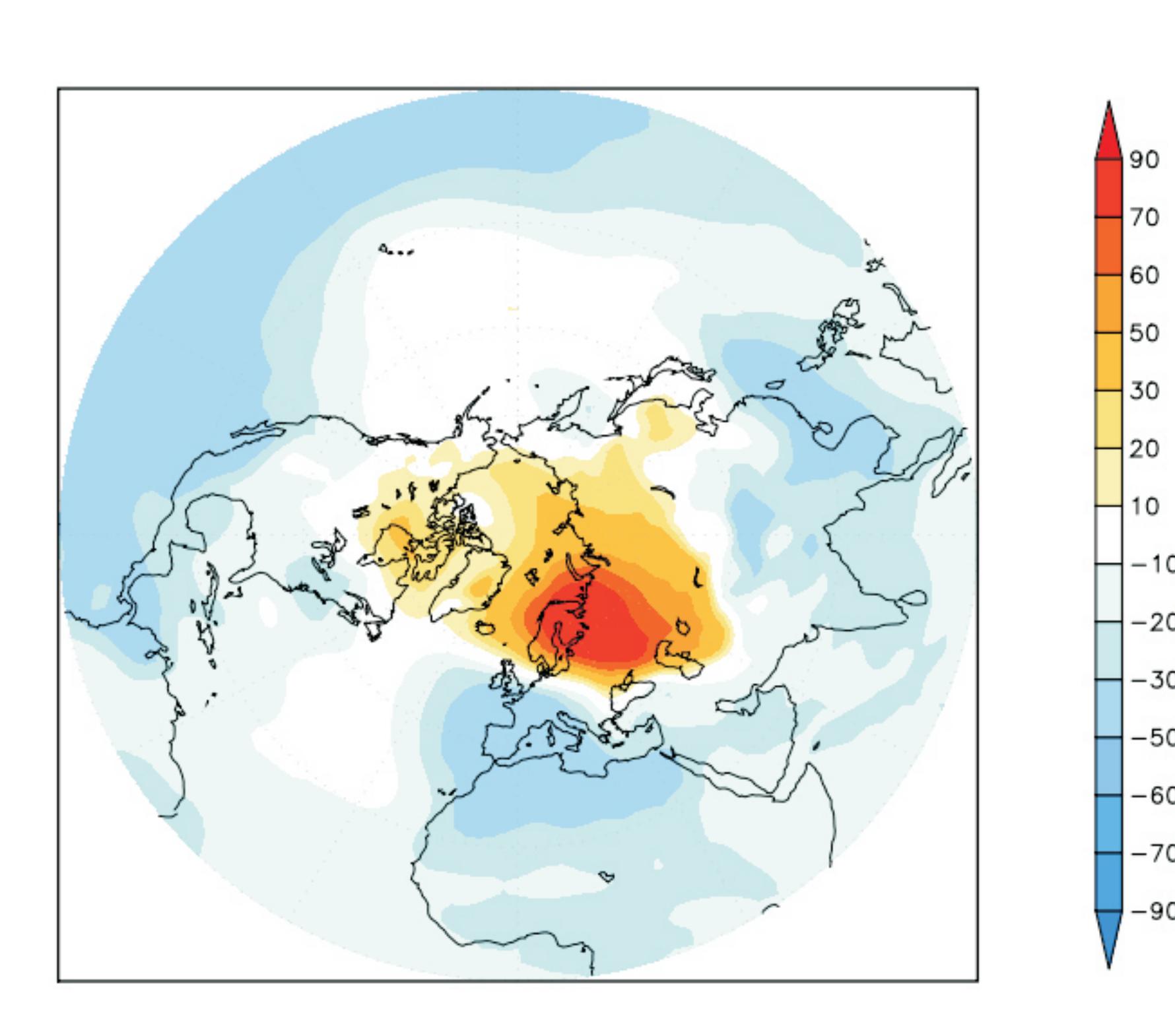

.

Disminuye el valor en el polo positivo y aumenta en el negativo

### El Niño

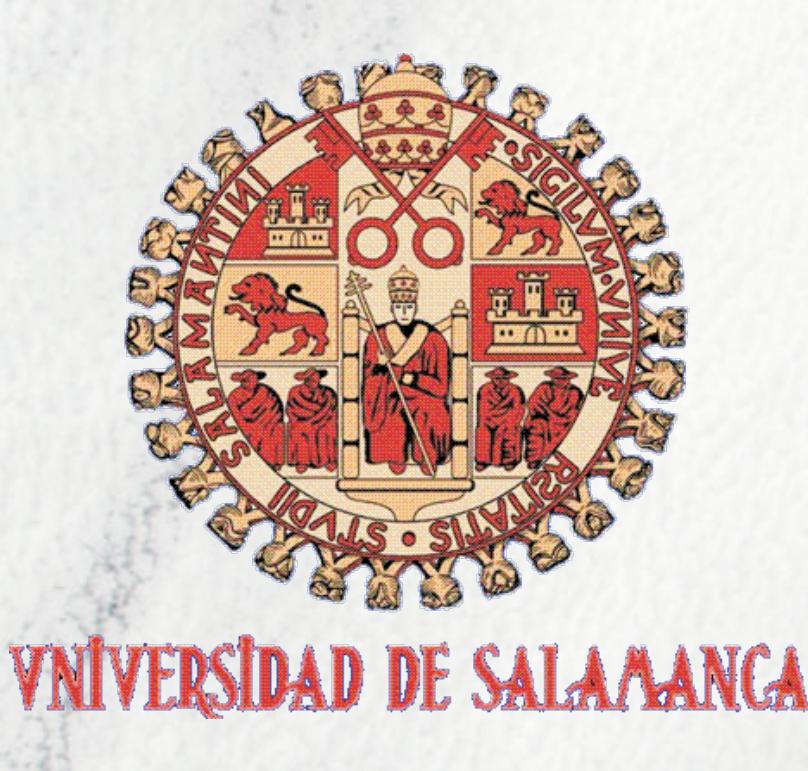

LA NAO ESTRU

Patron : nao | Variable: PRECIP. | Estacion: INVIERNO

### Correlación entre la temperatura e indice NAO, en la Península Ibérica en verano.)

Figure one of the Peninsula están descendiendo.<br>
FA/WR<br>
ENSO a una clara influencia de la NAO en la precipitación de la Península ita las precipitaciones, y en fase positiva descienden. echo de que la tendencia negativa del patrón llevan a pensar n la Península están descendiendo.

Serie temporal:prate\_ANUAL\_pi\_VS\_nao

1955 1960 1965 1970 1975 1980 1985 1990 1995 2000 2005

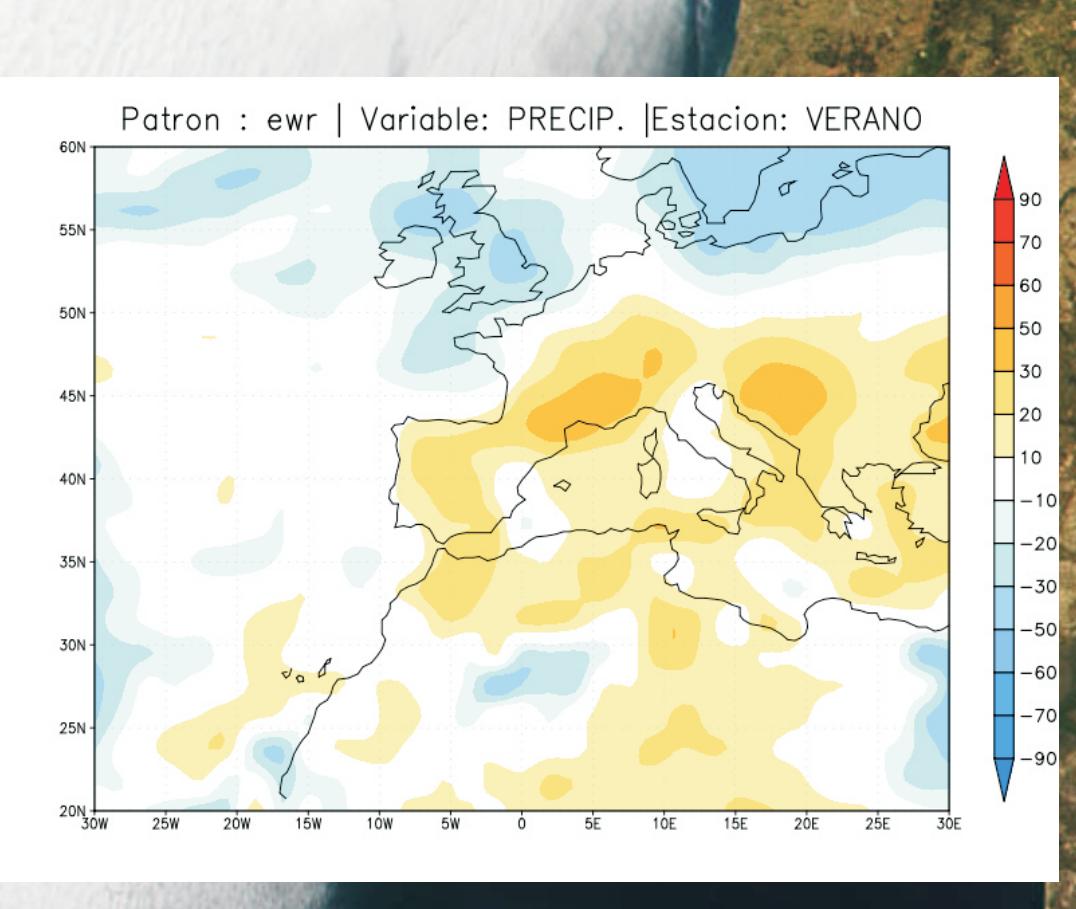

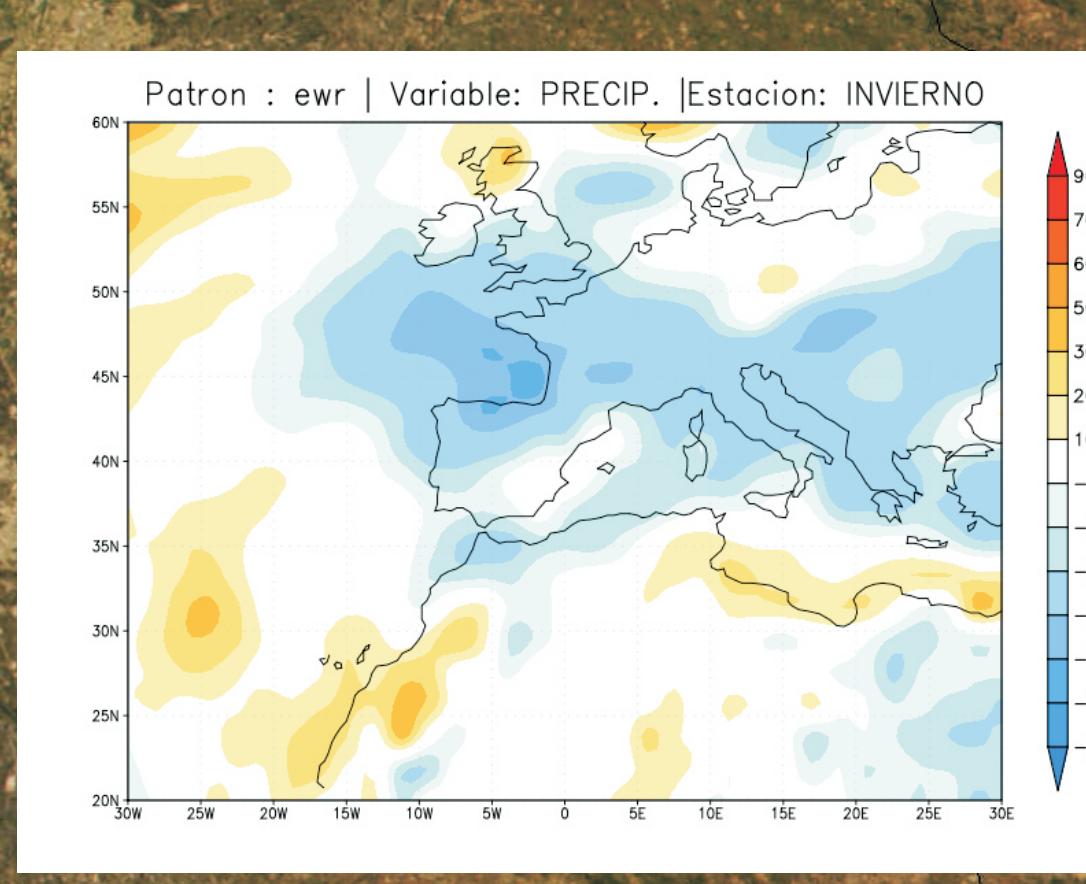

relación entre la precipita Figura superior corresponde hay correlación positiva y la f al invierno, donde por el cont

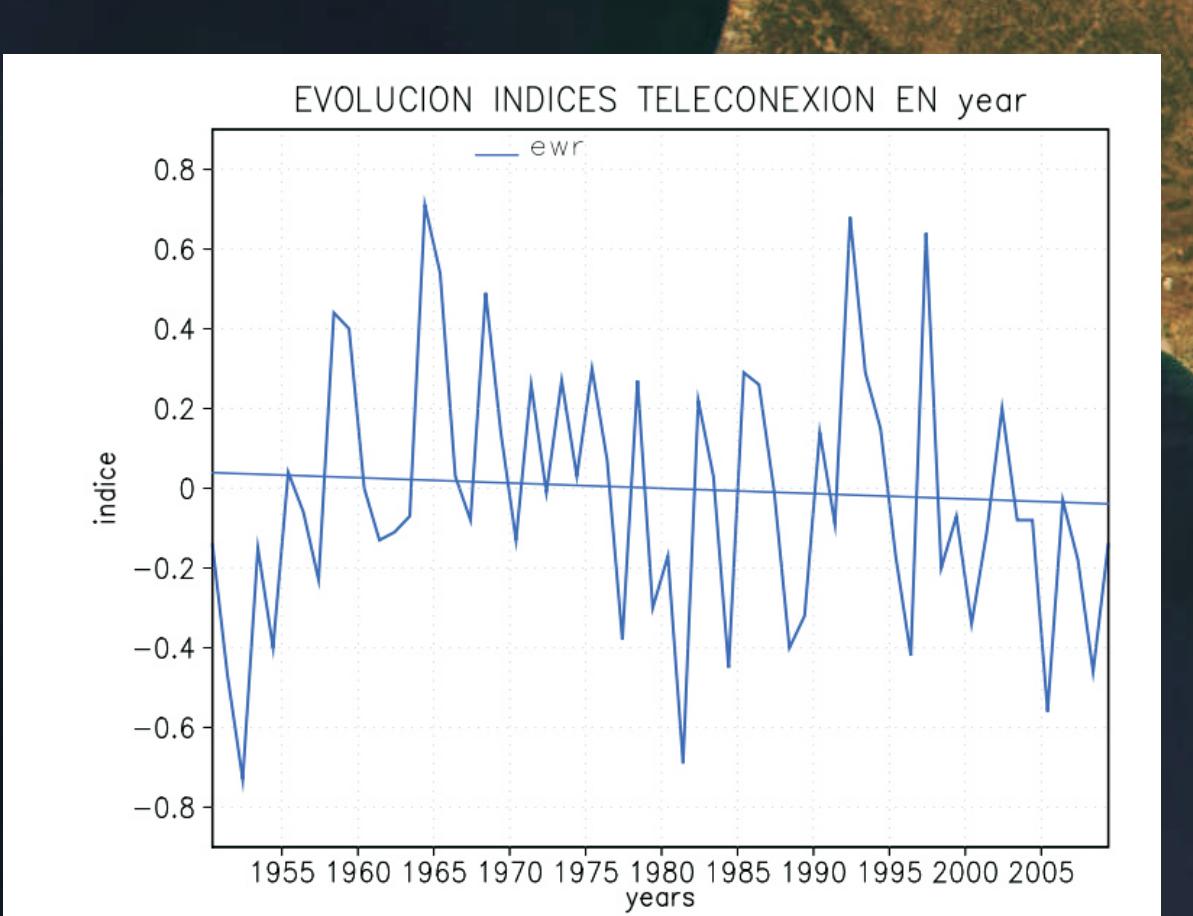

## Patrones de Teleconexión en la Península

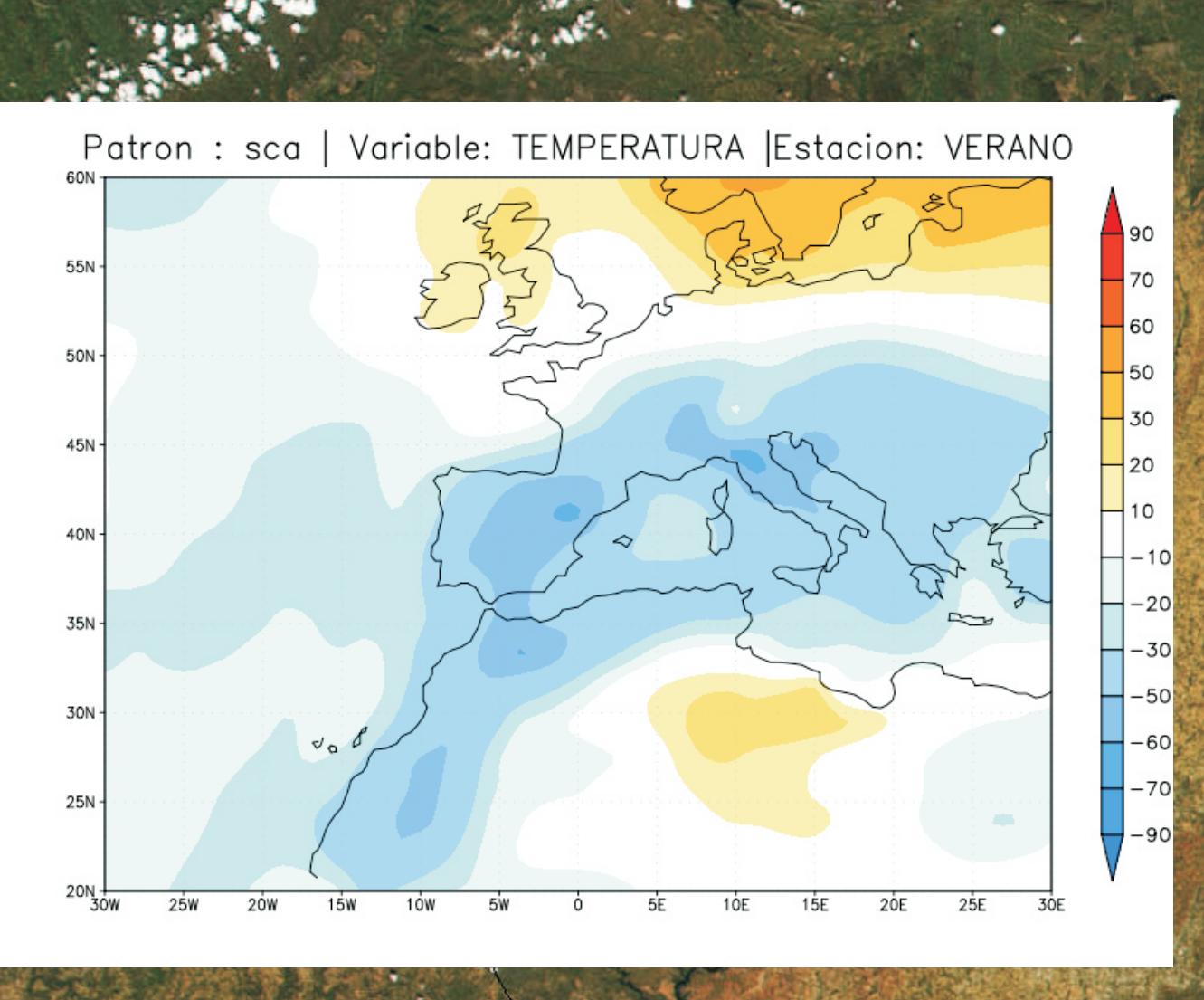

ación entre l en la Península Ibérica en invierno(estación en la cuál influye más el índ

LORES DEL ANIO:1958 EN vegr PARA prote

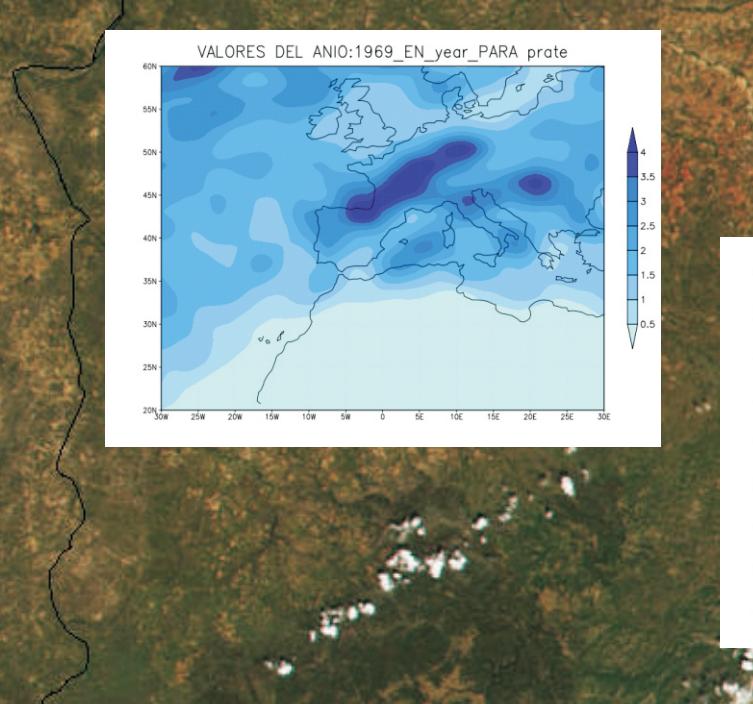

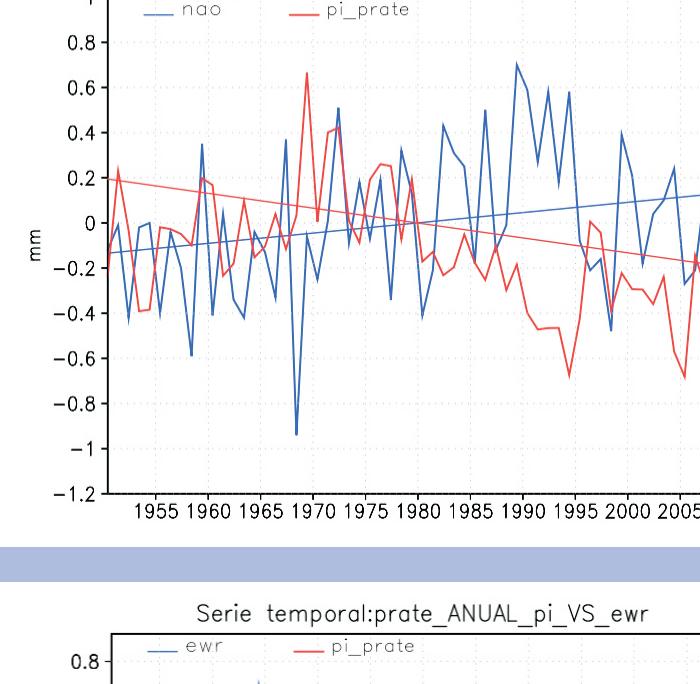

Serie temporal:prate ANUAL pi VS nao

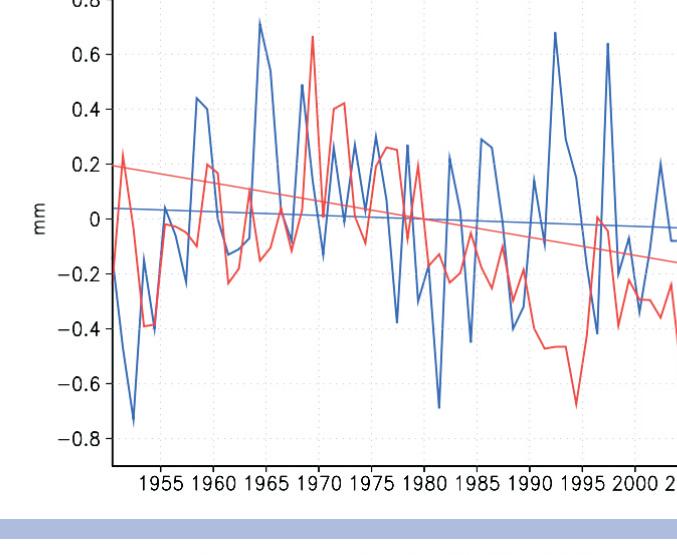

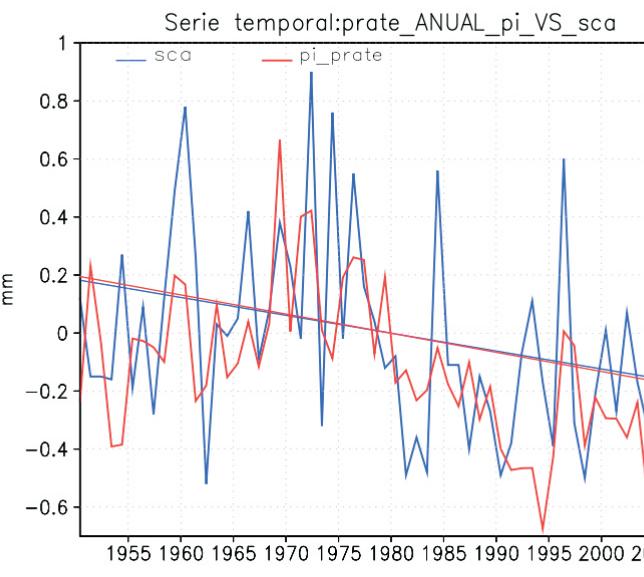

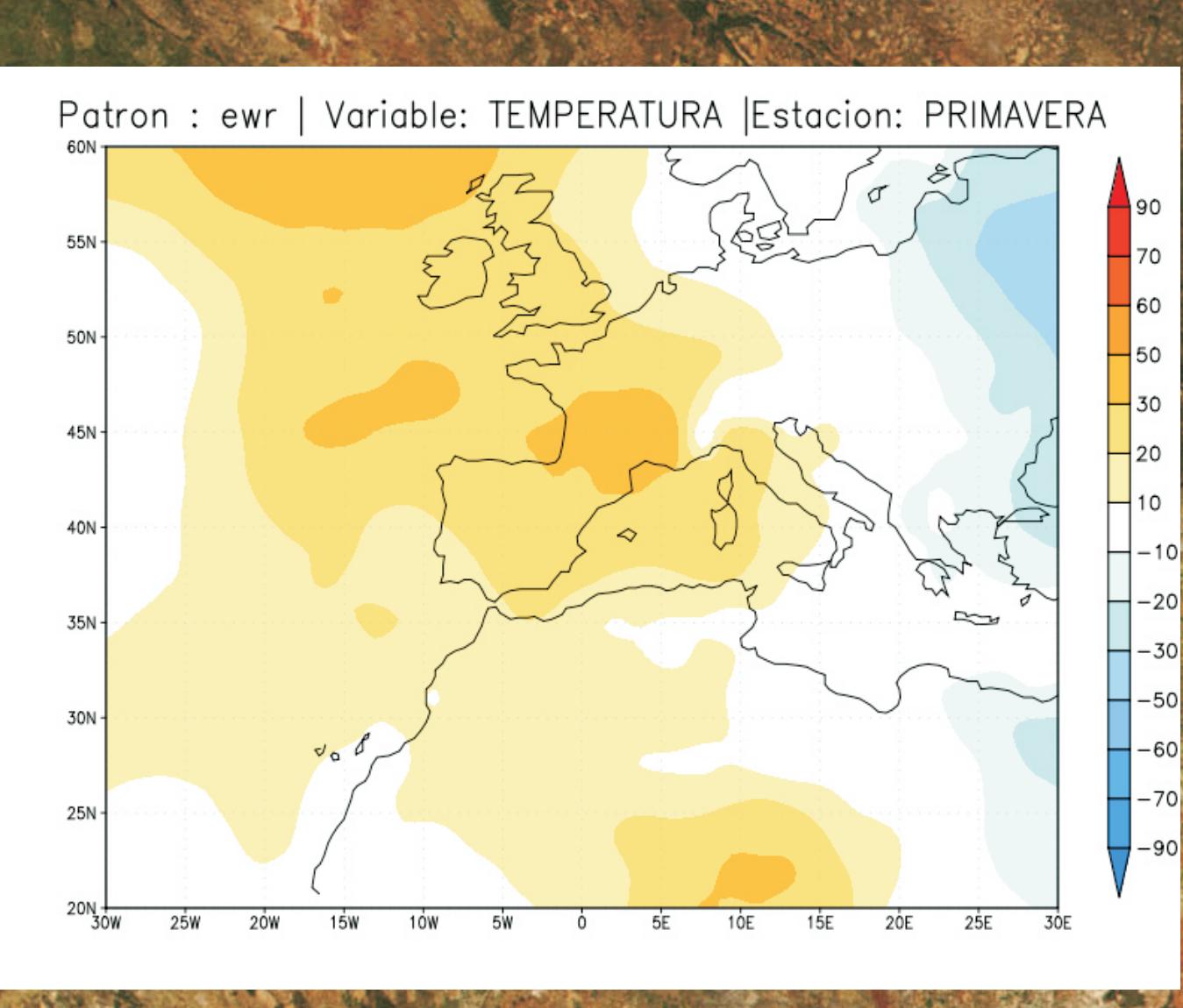

Laura Villardón García José Luis Mañanes Castro · M<sup>a</sup> Ángeles Terradillos Sánchez José Enrique Rodríguez Travieso Francisco Calero Coronado

### Correlación entrela temperatura y el índice SCAND en la Península Ibérica en Verano

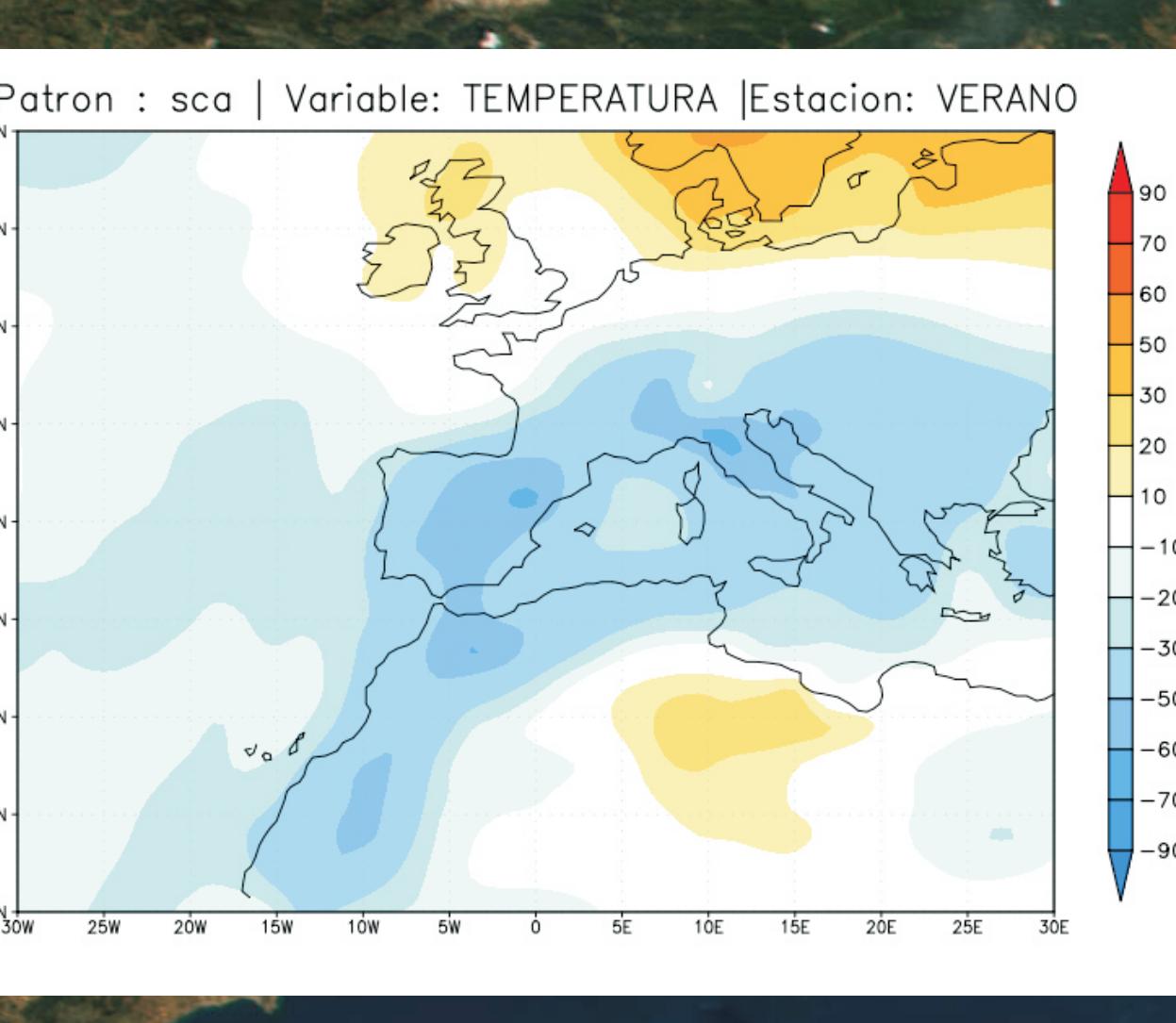

Patrón muy dinámic con variaciones de fase casi anuales El SCAN tiene una gran influencia sobre la Península, afecta especialmente en la precipitación de Otoño y Primavera.

No tiene grandes efecto, siendo más intensos en los meses de invierno. Afecta a la Pr aumenta en las fa

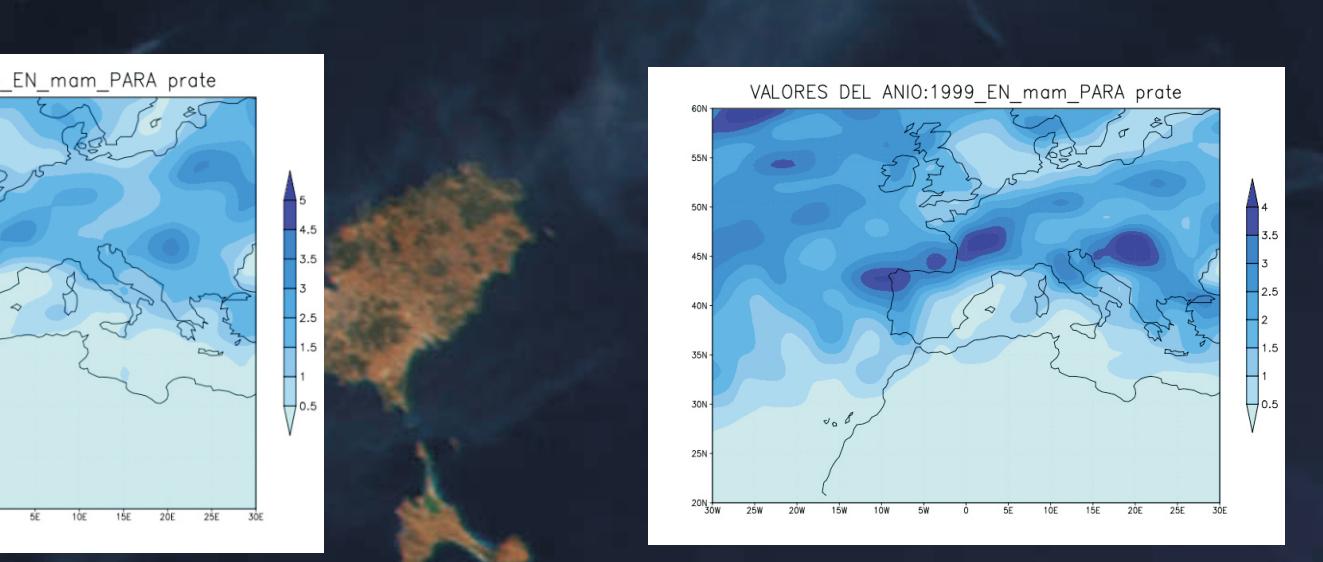

Podemos observar en las series temporales de precipitación, encontramos que ante presencia de anomalias, estas por ser debidas, o estar interconexionadas el comportamiento del resto de patrones.

ndice SCAND en la Península Ibérica en otoño

Patron : sca | Variable: PRECIP. | Estacion: OTONIC 2ον 15w 1ον 5w ο 5E 1οE 15E 2οE

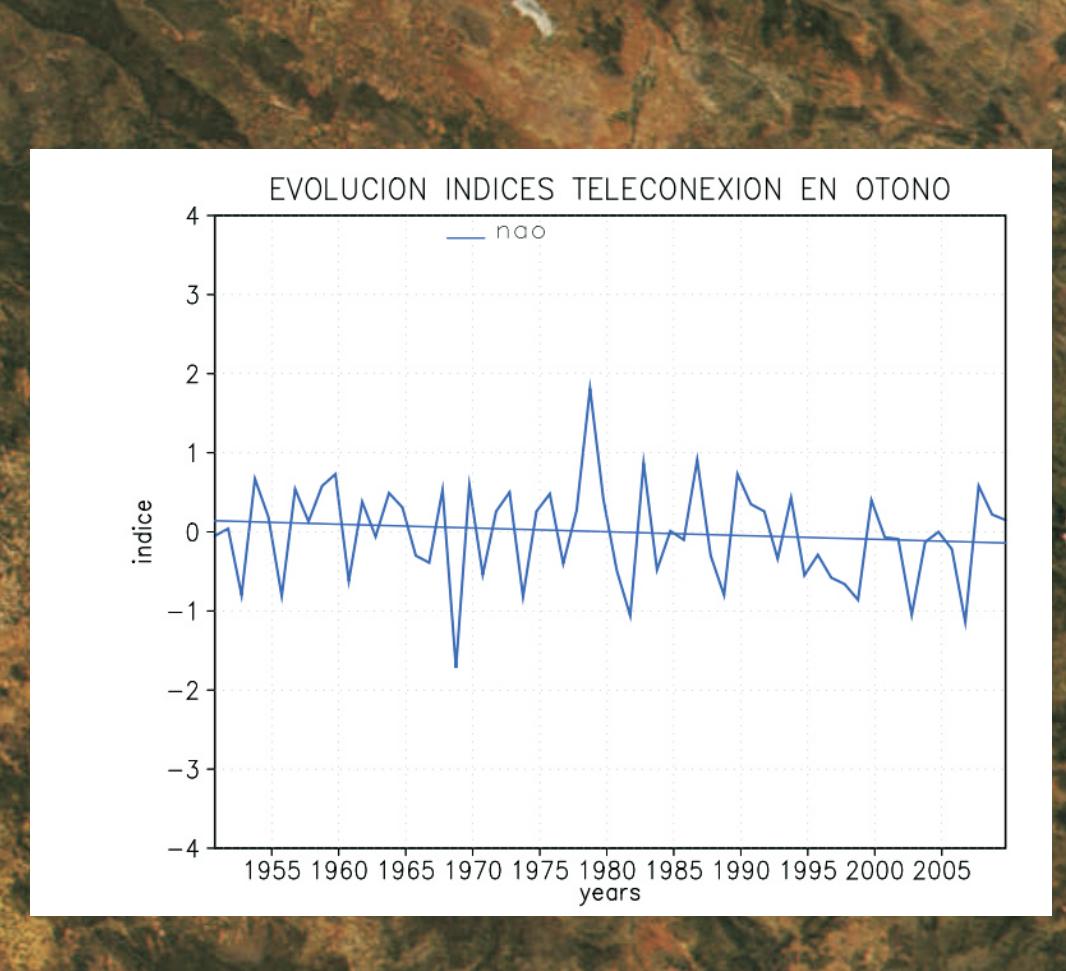

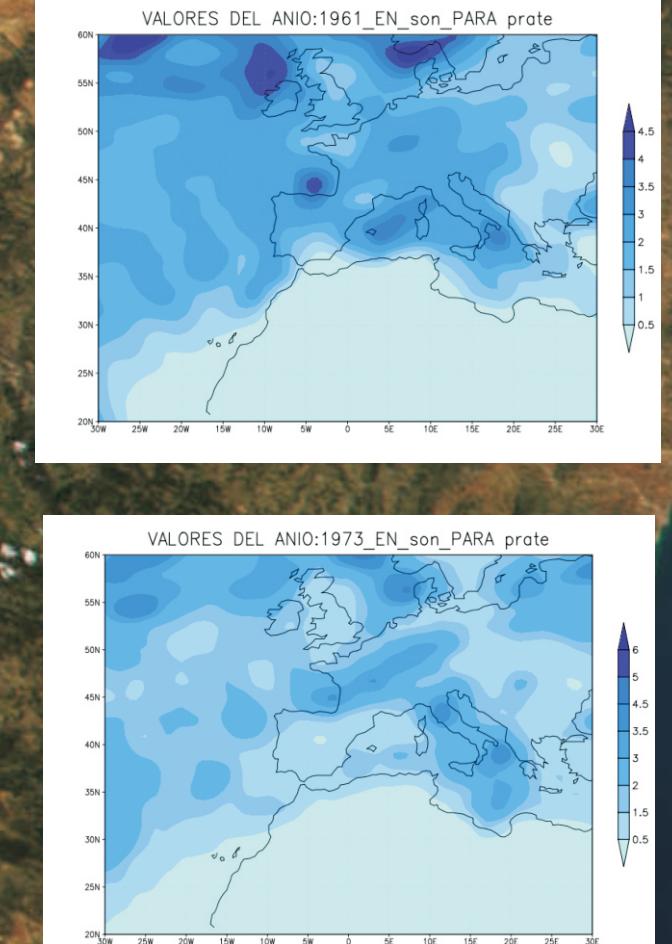

SCAND - 2

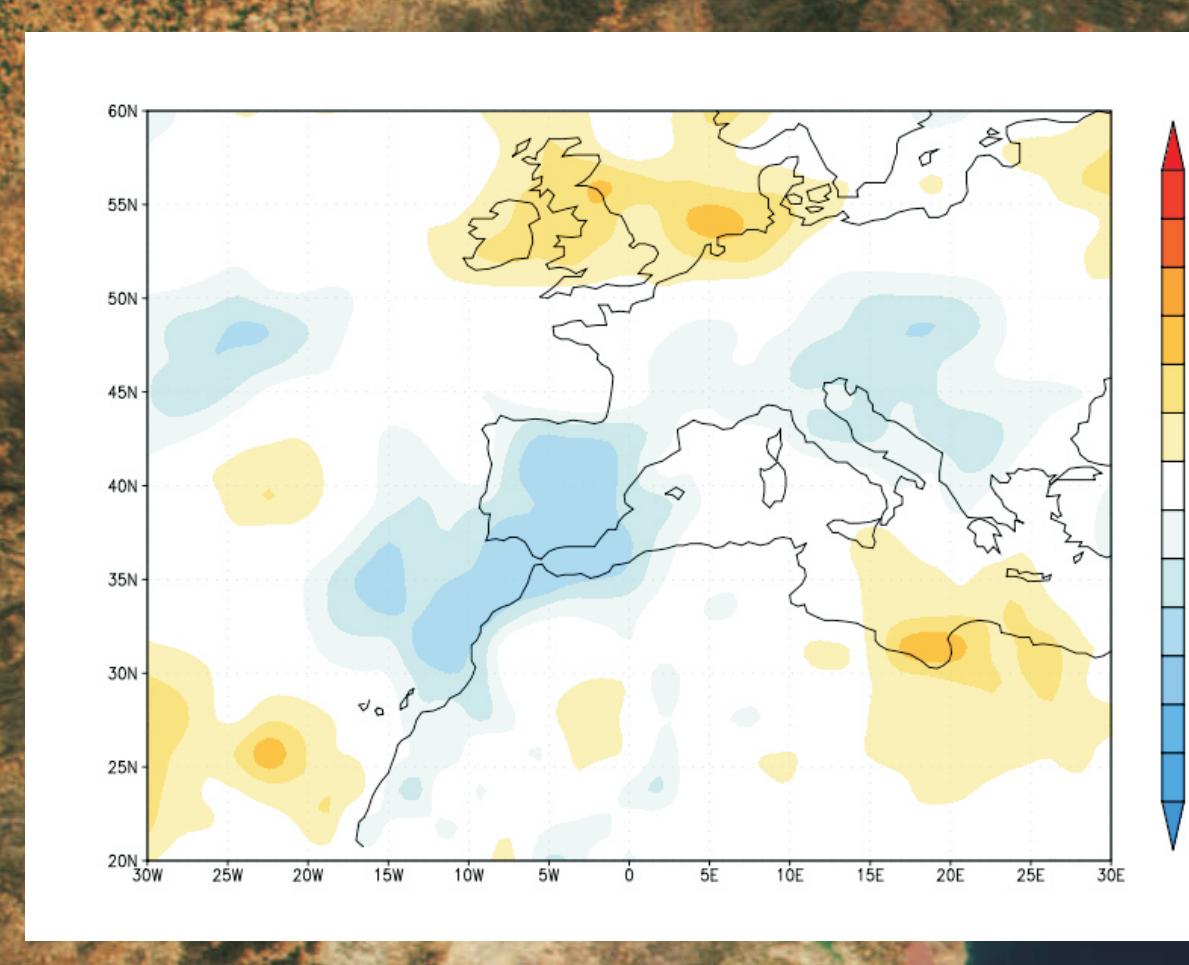

entre el niño y **primavera** y positiva en el otoño.

Al existir correlación negativa, en años Niño (1999), la precipitación descenderá, mientras que ocurre lo contrario en años de Niña (1994). EVOLUCION INDICES TELECONEXION ANUAL

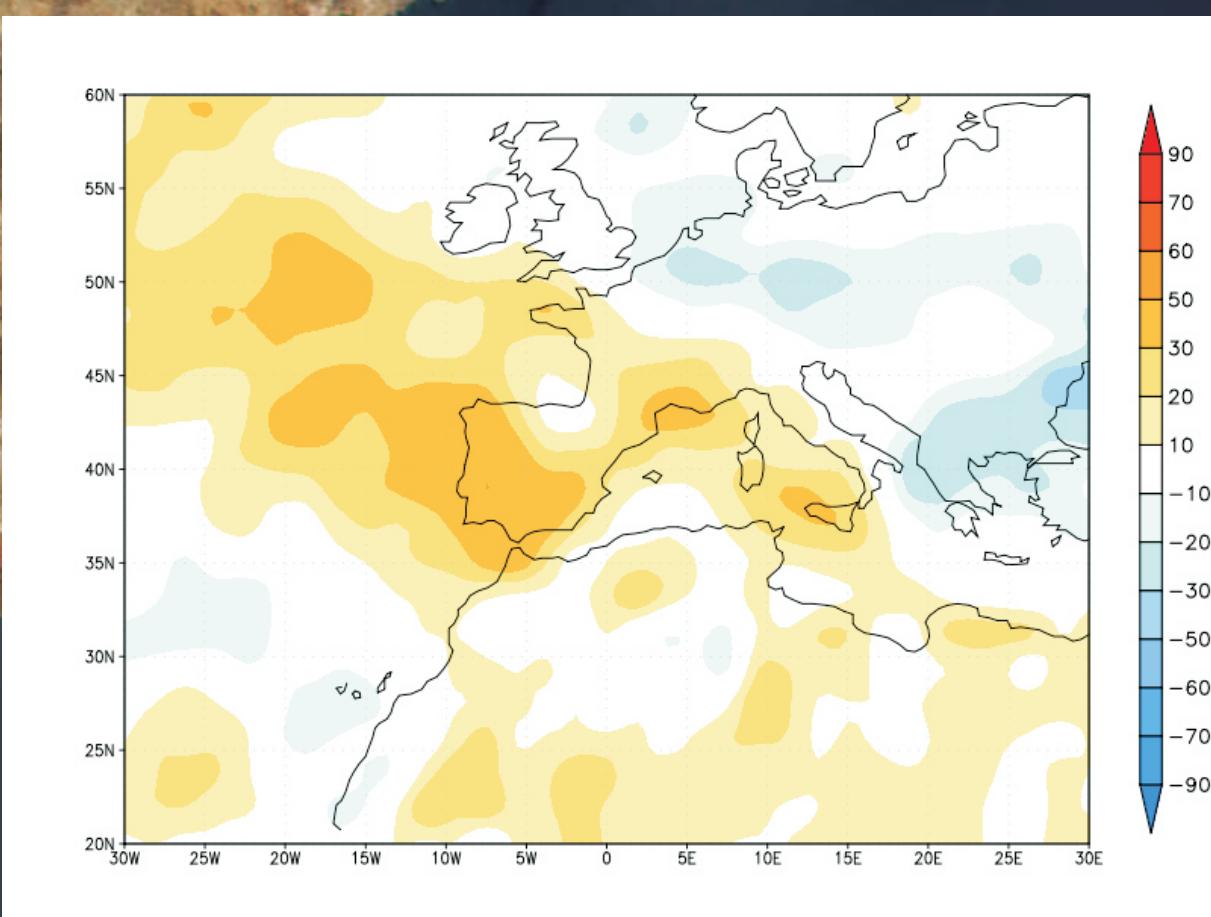

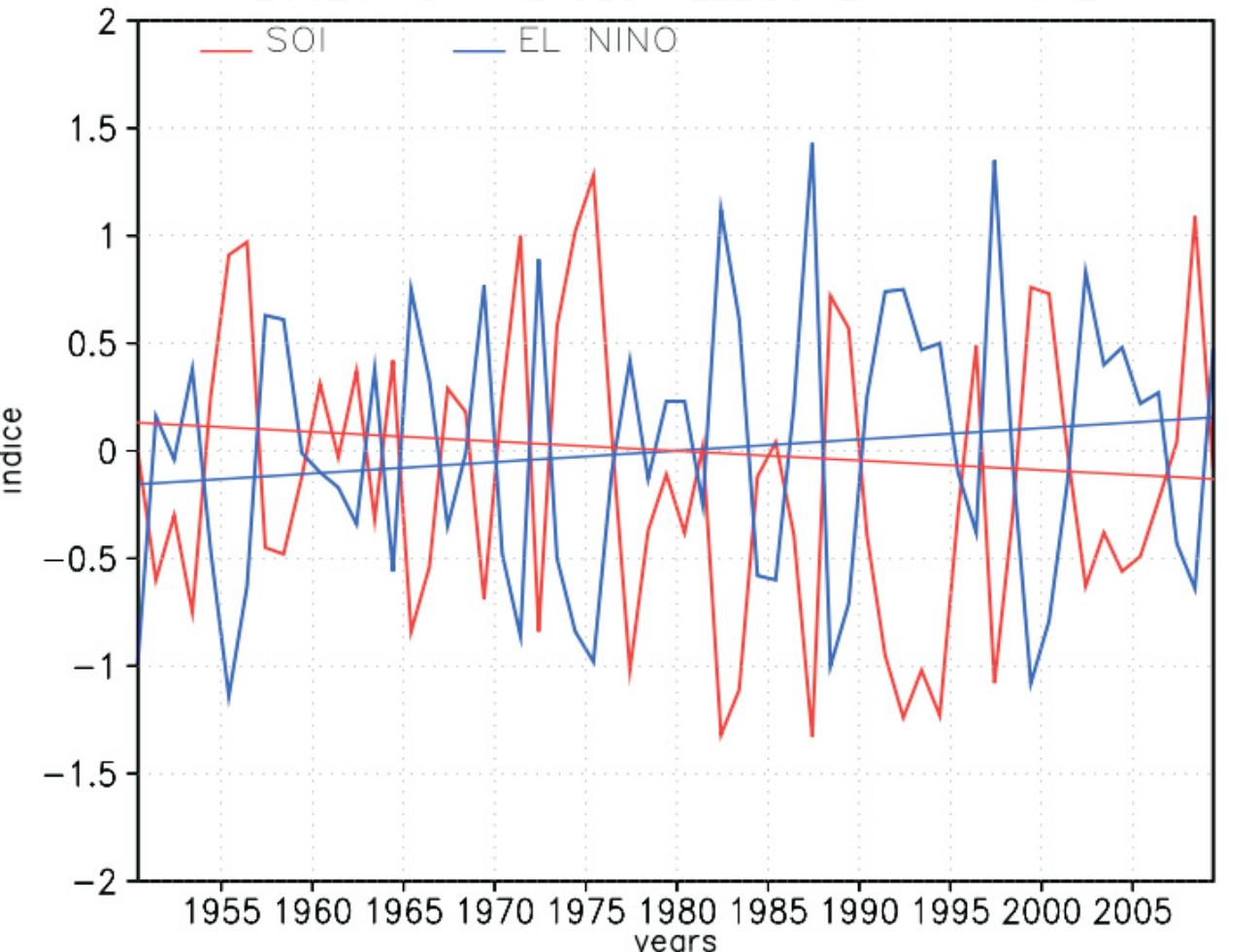

a, en años Niño (1999), la p aumenta, mientras que ocurre lo contrario en años de Niña (1994).

Vemos en la comparativa de las series temporales del SOI y el Niño, que tienen una enorme correlación NEGATIVA, de ahí que se defina un solo índice,

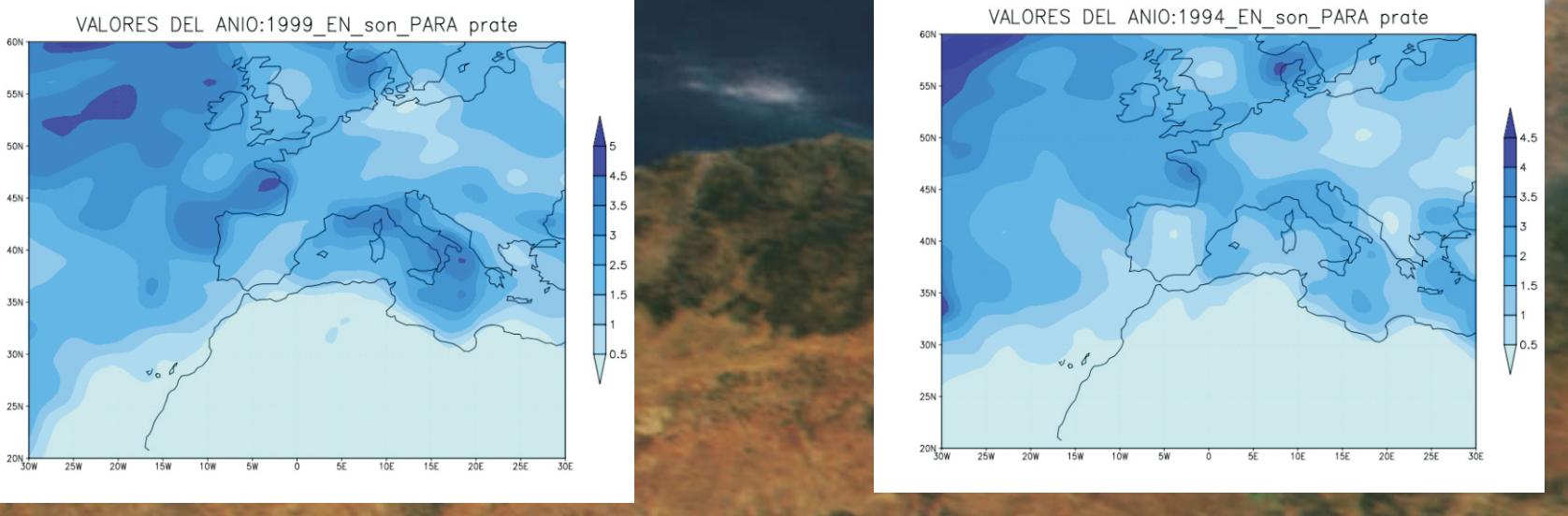

el ENSO.

# **PRECIPITACIONES**

**Carmen MA Ajates González Manuel Conde García Francisco Cacho Morgado** Jairo Pérez Madrid David Sánchez Hernández

.

# La **precipitación** es todo tipo de agua que cae o se deposita sobre la superficie terrestre, ya sea en forma líquida o sólida.

## **VARIACIÓN GLOBAL DE PRECIPITACIÓN EN LOS ÚLTIMOS 60 AÑOS**

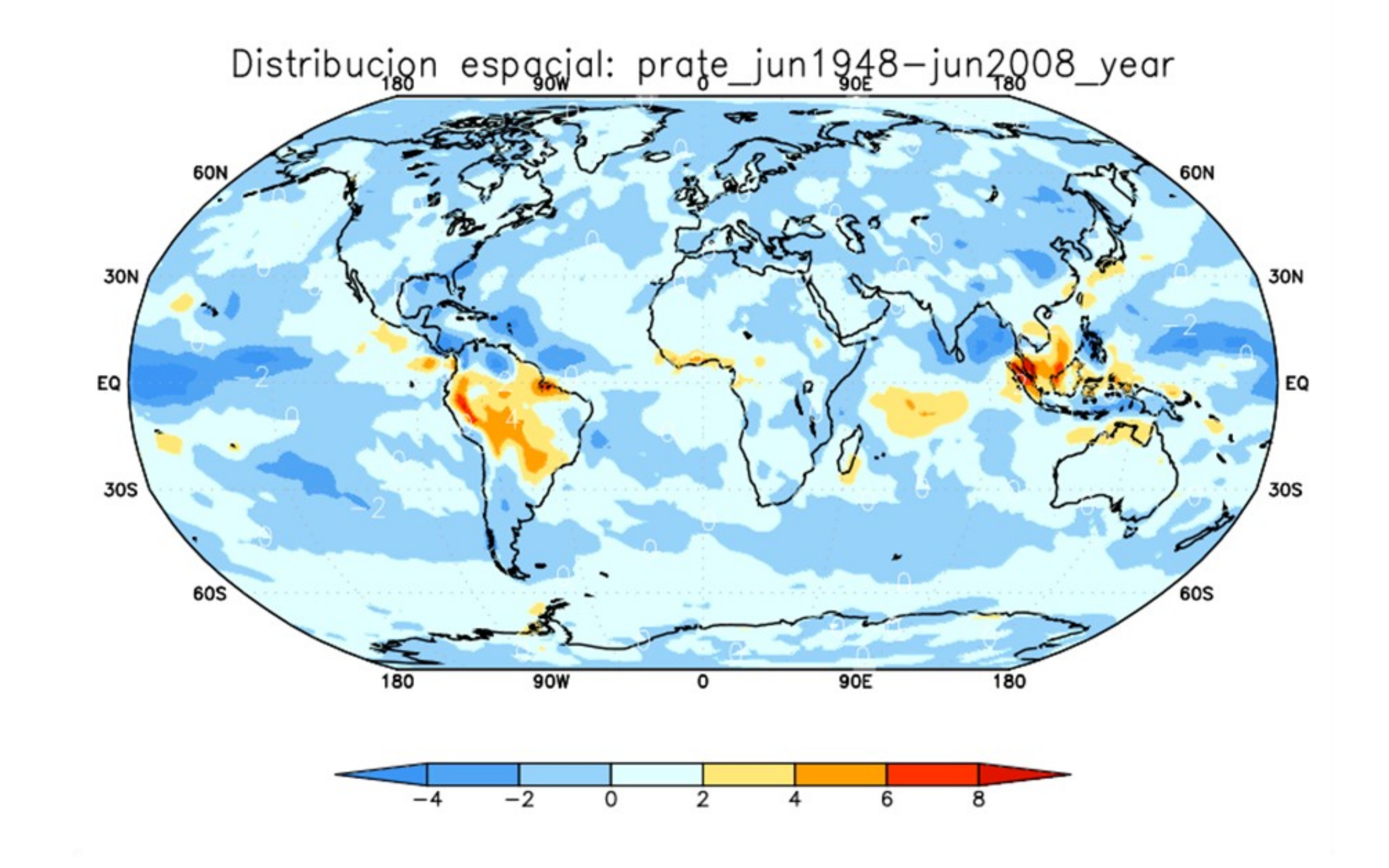

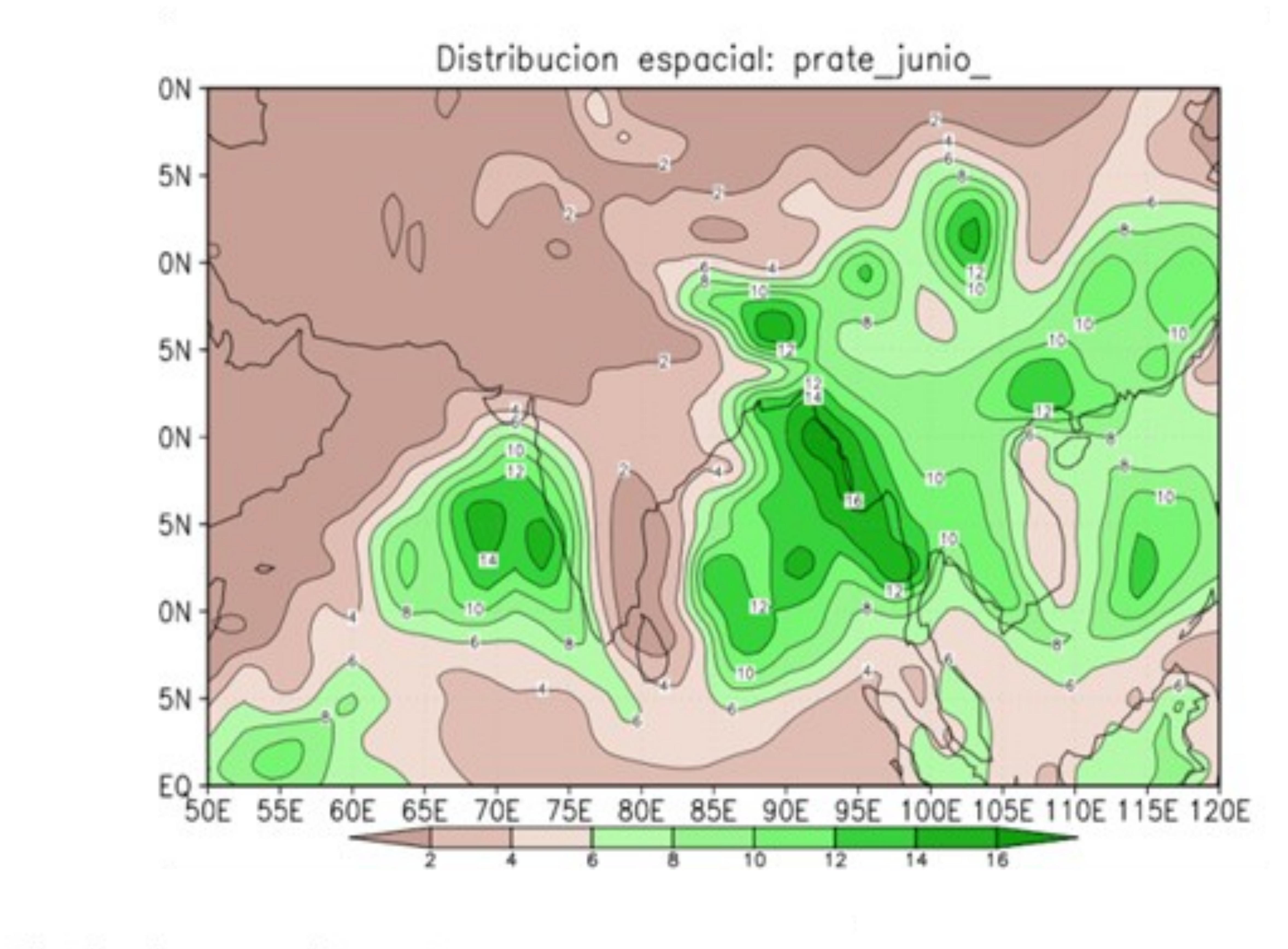

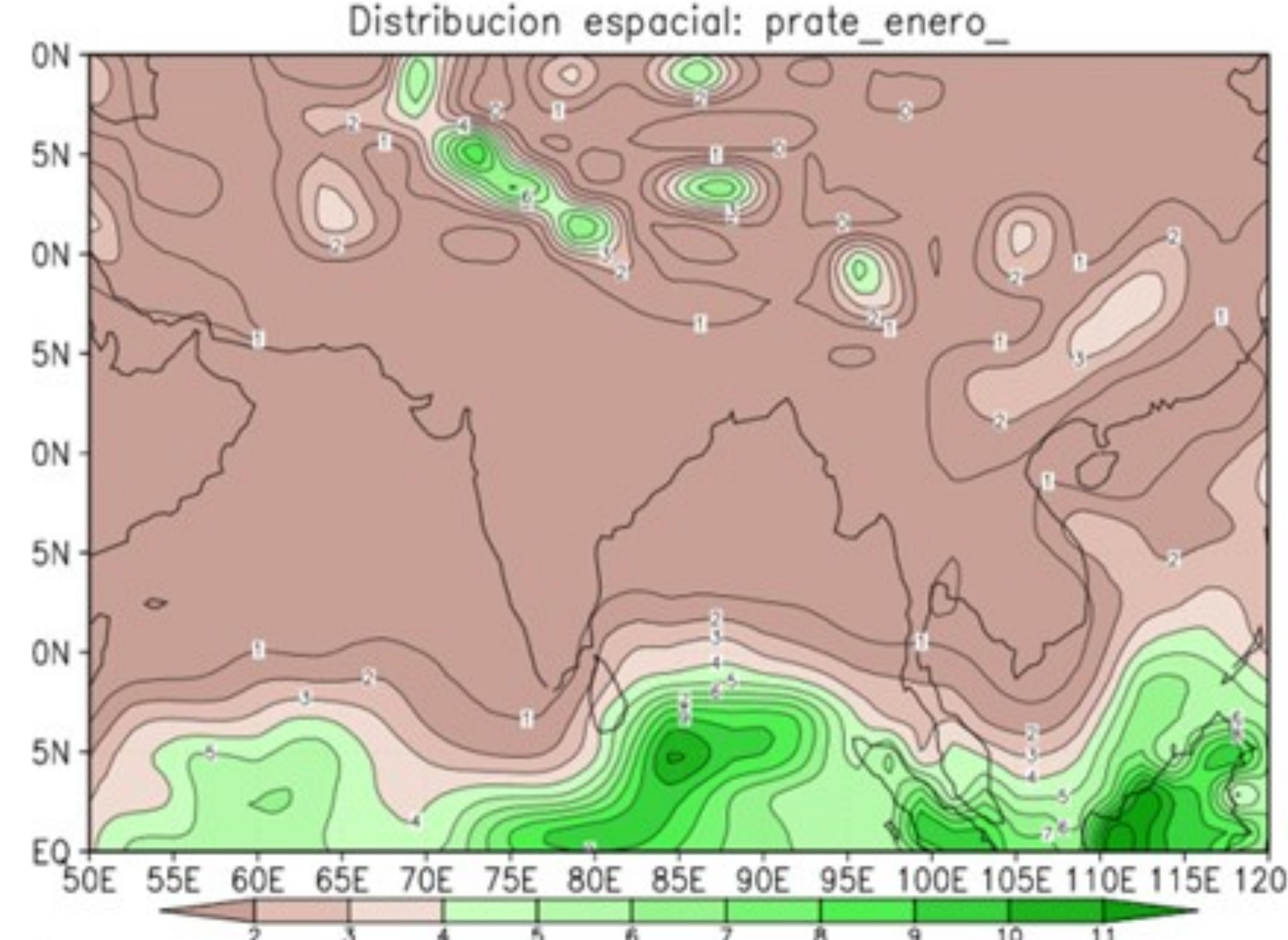

## PRECIPITACIONES A NIVEL GLOBAL PRECIPITACIONES A NIVEL DE LA INDIA PRECIPITACIONES A NIVEL DE LA PENÍNSULA IBÉRICA

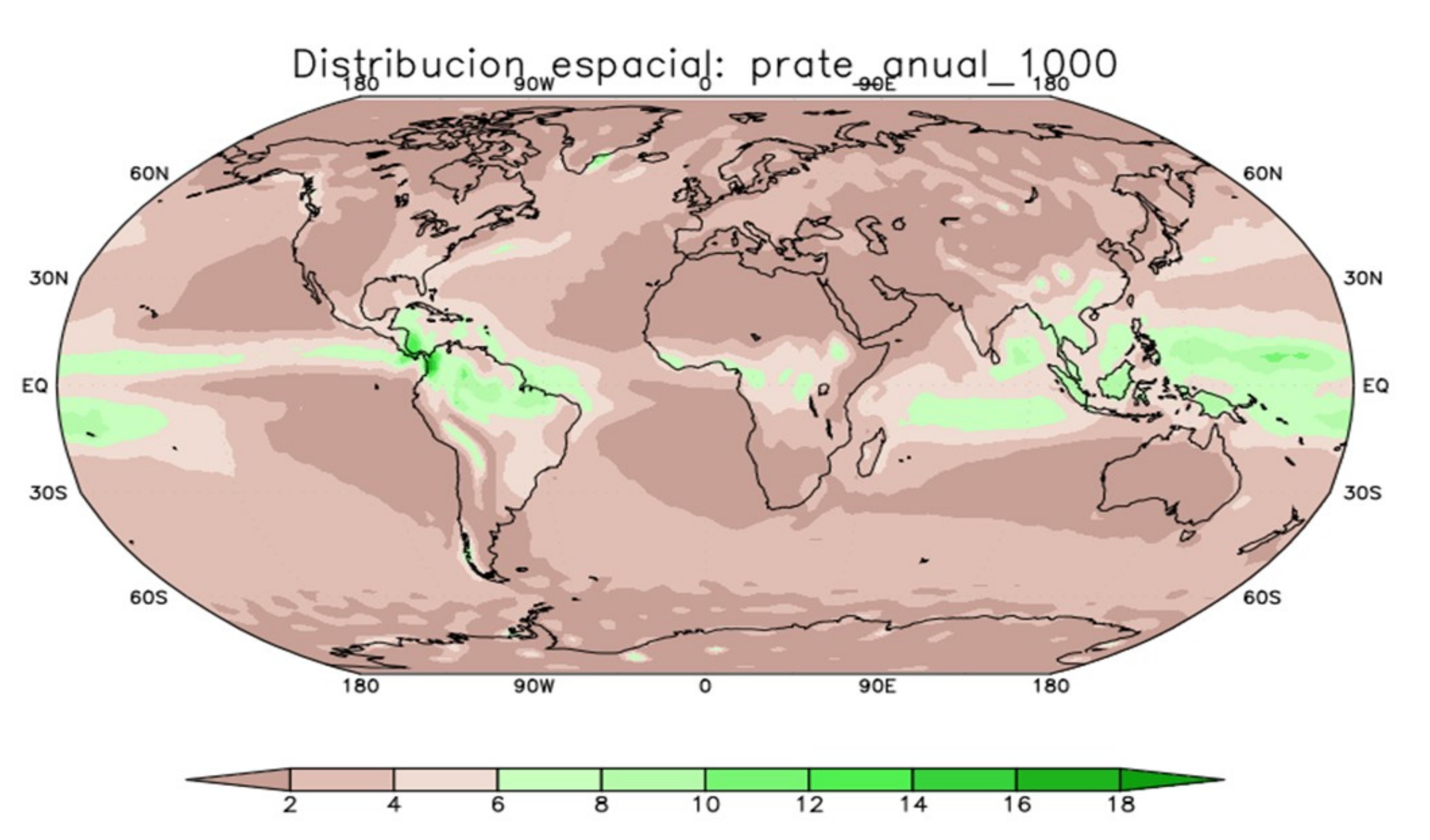

Monzón es un cambio estacional en la dirección del viento La estación de la s lluvias empieza en Junio y viene precedida por dos meses de temperaturas ardientes La esteación seca tiene su pico en el mes de Enero

# )istribucion espacial: prate anual

El

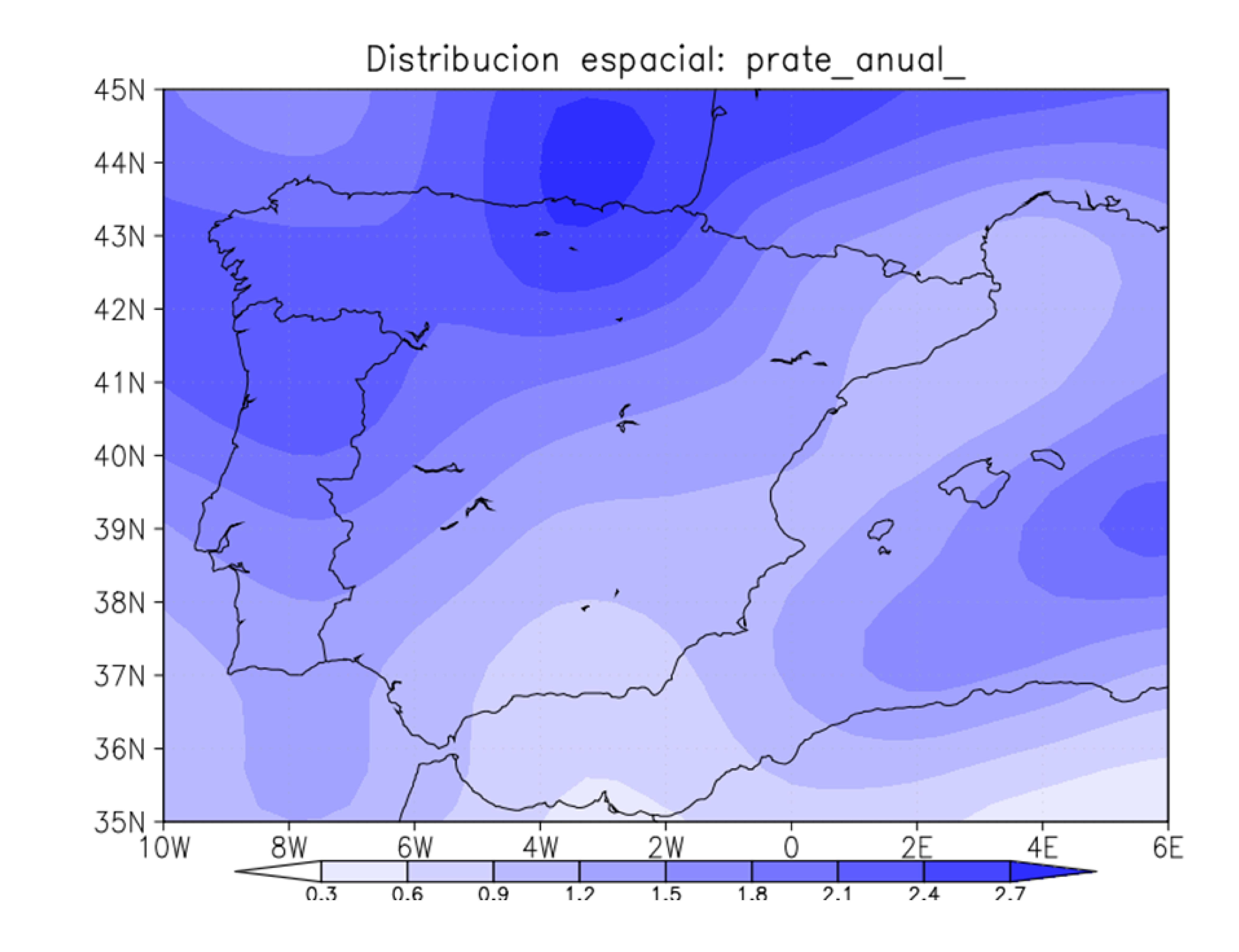

## **VARIACIÓN PENINSULAR DE PRECIPITACIÓN EN LOS ÚLTIMOS 60 AÑOS**

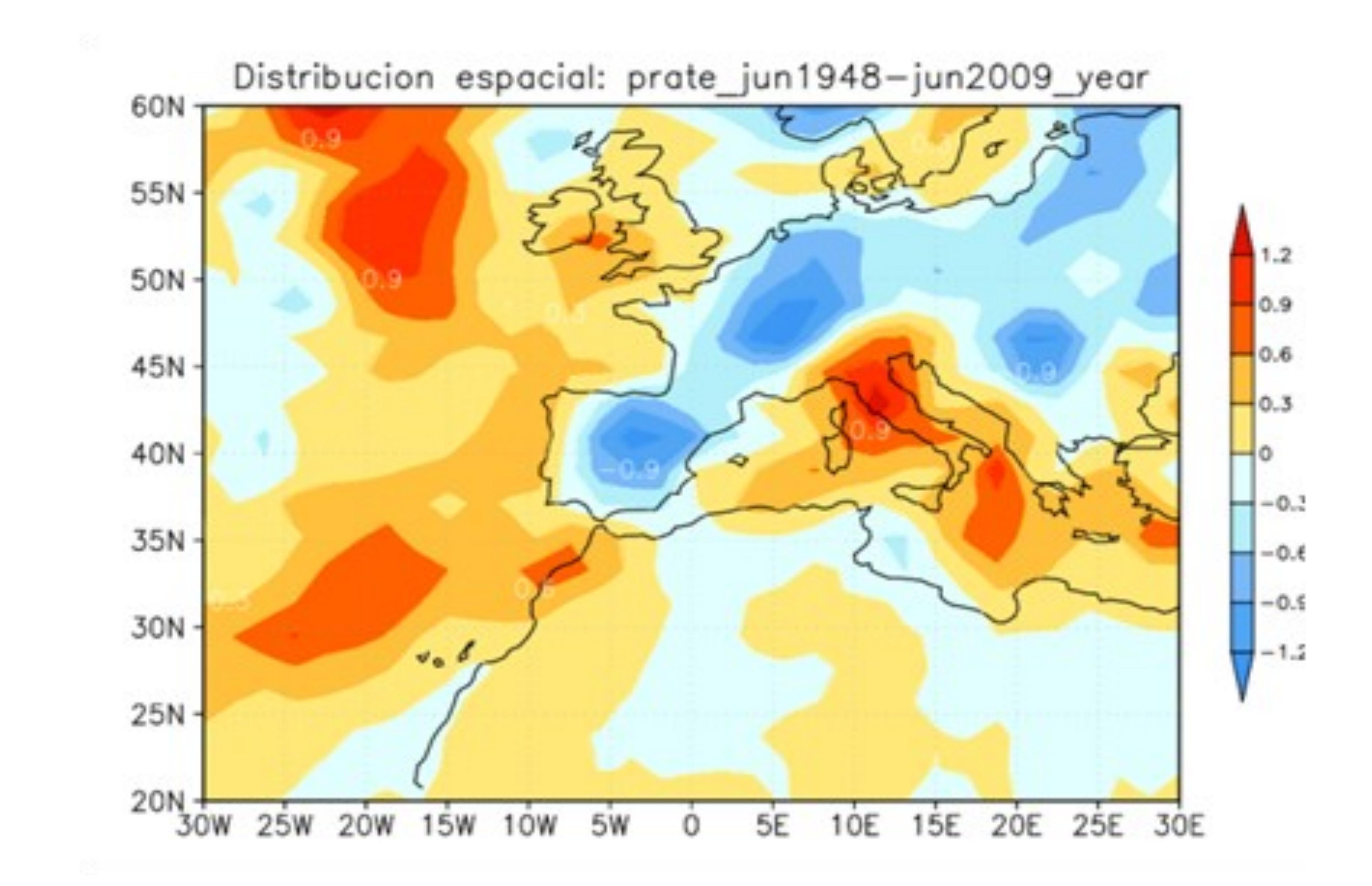

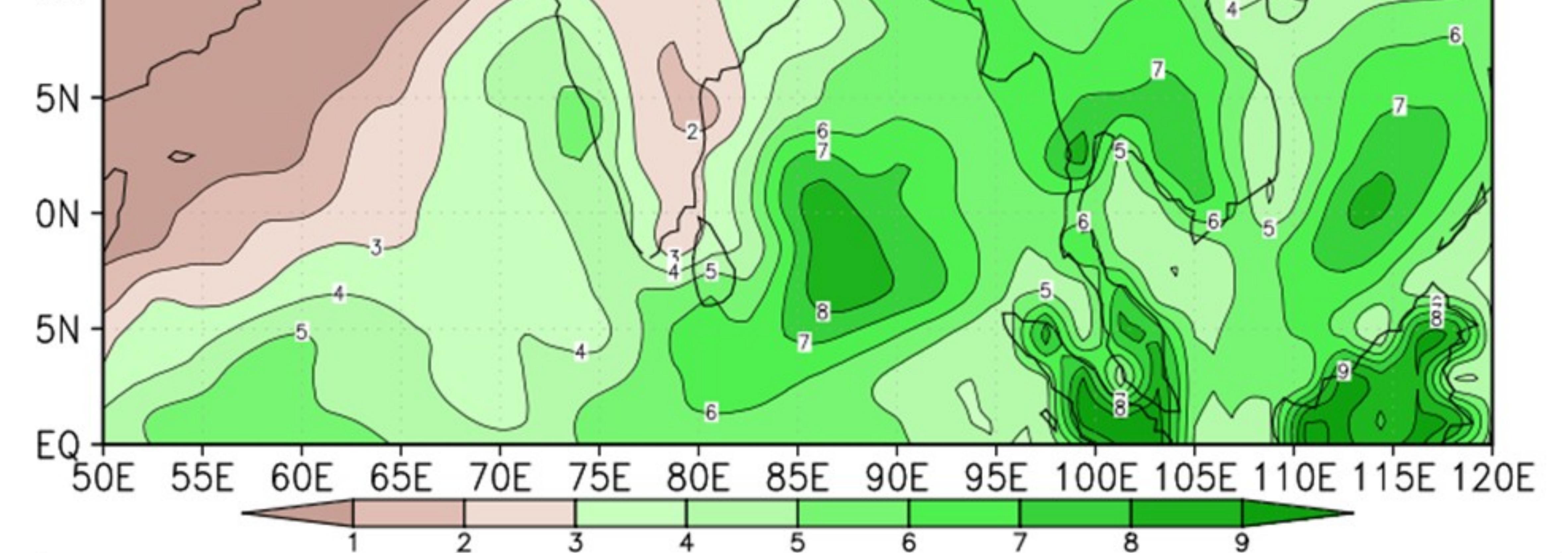

## ESTUDIO POR DECENIOS

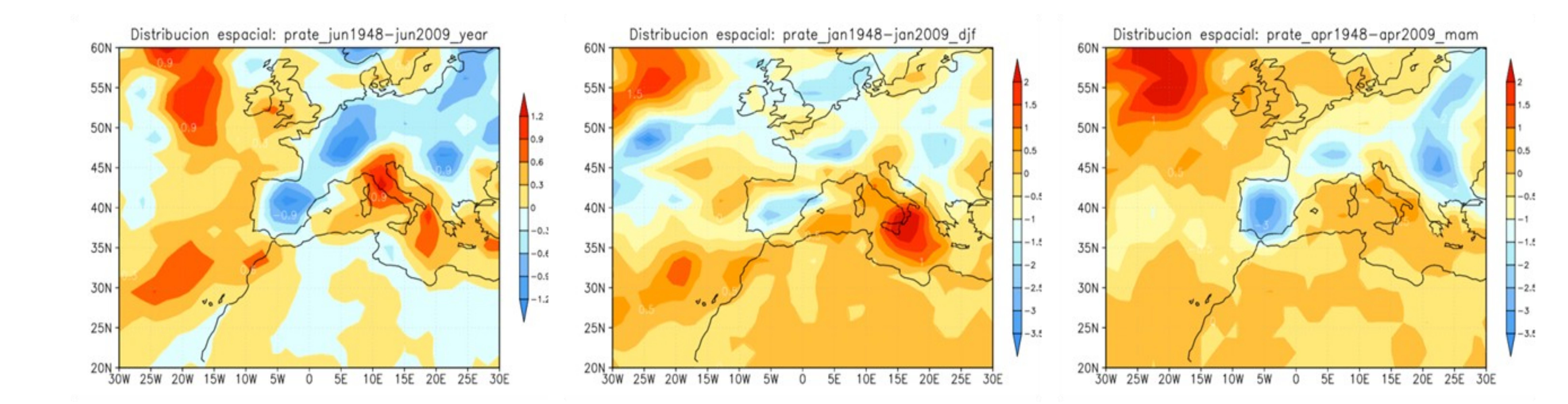

**La precipitación es una parte importante del [ciclo hidrológico,](http://es.wikipedia.org/wiki/Ciclo_hidrol%C3%B3gico) responsable del depósito de agua dulce en el planeta y, por ende, de la vida en nuestro planeta, tanto de animales como vegetales, que requieren del agua para vivir.**

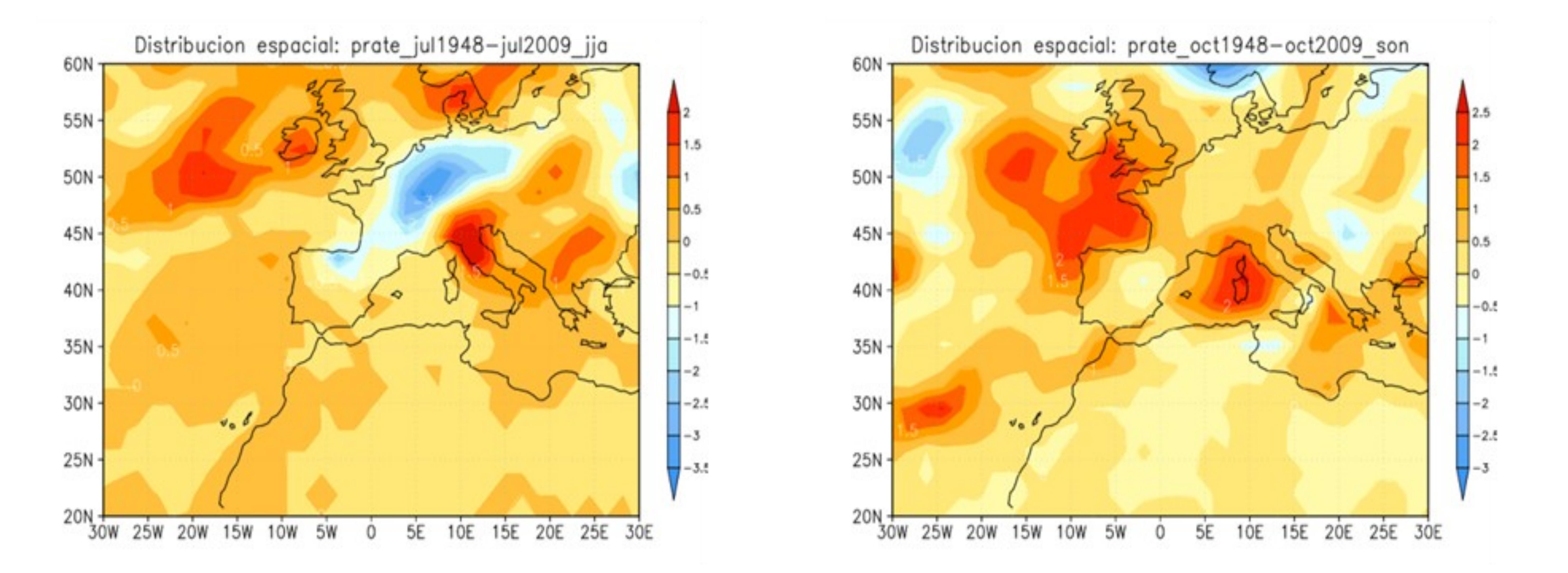